## UNIVERZA V LJUBLJANI FAKULTETA ZA RAČUNALNIŠTVO IN INFORMATIKO

UNIVERZA V LJUBLJANI FAKULTETA ZA MATEMATIKO IN FIZIKO

Jure Žbontar

## POVEZOVALNIK IN DINAMIČNI NALAGALNIK ZA PROCESOR HIP

Diplomska naloga na univerzitetnem študiju

Mentor: doc. dr. Boštjan Slivnik

Ljubljana, 2008

Rezultati diplomskega dela so intelektualna lastnina Fakultete za računalništvo in informatiko Univerze v Ljubljani. Za objavljanje ali izkoriščanje rezultatov diplomskega dela je potrebno pisno soglasje Fakultete za računalništvo in informatiko ter mentorja.

> Besedilo je oblikovano z urejevalnikom besedil  $BT\cancel{F}X$ , slike pa so napisane v programskem jeziku METAPOST.

Namesto te strani vstavite original izdane teme diplomskega dela s podpisom mentorja in dekana ter žigom fakultete, ki ga diplomant dvigne v študentskem referatu, preden odda izdelek v vezavo!

## Zahvala

Iskreno bi se rad zahvalil mentorju doc. dr. Bo²tjanu Slivniku, ki mi je pri izbiri teme pustil popolnoma proste roke in me pri delu vodil strokovno in nikoli vsiljivo.

Zahvalil bi se rad tudi vsem, ki so delo prebrali in mi pomagali odpraviti ²tevilne napake, ki so se vanj prikradle. To so, v abecednem vrsten redu: Boštjan Slivnik, Dani Žbontar, Naja Pogačar (povzetek v angleščini), Rok Bozovičar in Tomo Zbontar. Rad bi se zahvalil tudi sestri Zori, ki me je v zgodnjih jutranjih urah vedrila z igro spomina, ma£ku Muniju, ki mi je med pisanjem grel kolena in star²ema Danici in Tomotu, ki sta ustvarila idealno okolje za izdelavo diplomske naloge (mir, hrana, postelja). Na tem mestu bi najraje na²tel vse profesorje in asistente, ki so me z njihovim veseljem do dela in obširnim znanjem navdušili nad nekaterimi temami računalništva in matematike. Ker pa se bojim, da seznam ne bo vseboval vseh, bodo morali za enkrat ostati neimenovani. Ta zahvala ne bi bila popolna, če ne bi omenil tudi svojih super sošolk in sošolcev, ki so skozi vsa štiri leta v učilnicah ustvarjali prijateljsko vzdušje.

Na koncu še zahvala, ki bi jo bilo morda bolje uvrstiti v razdelek "Opravičila", £e bi ta obstajal. Zahvaljujem se Barbari Dolenc, ki je tako nesre£no izvedela komaj en dan pred odhodom, da zaradi mojih študijskih obveznosti, potovanja v Kolumbijo in Venezuelo preprosto ne bo.

Adi Byron

# Kazalo

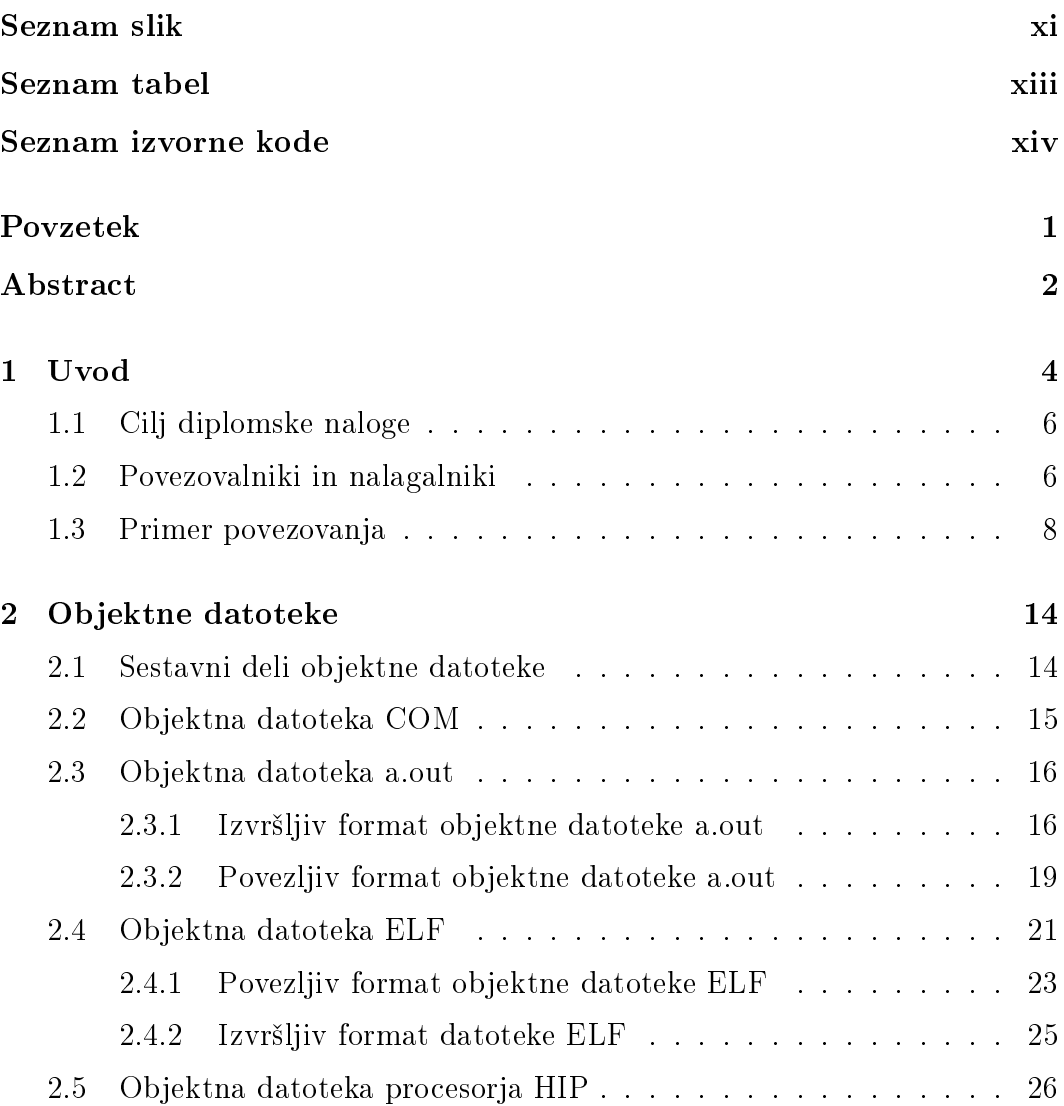

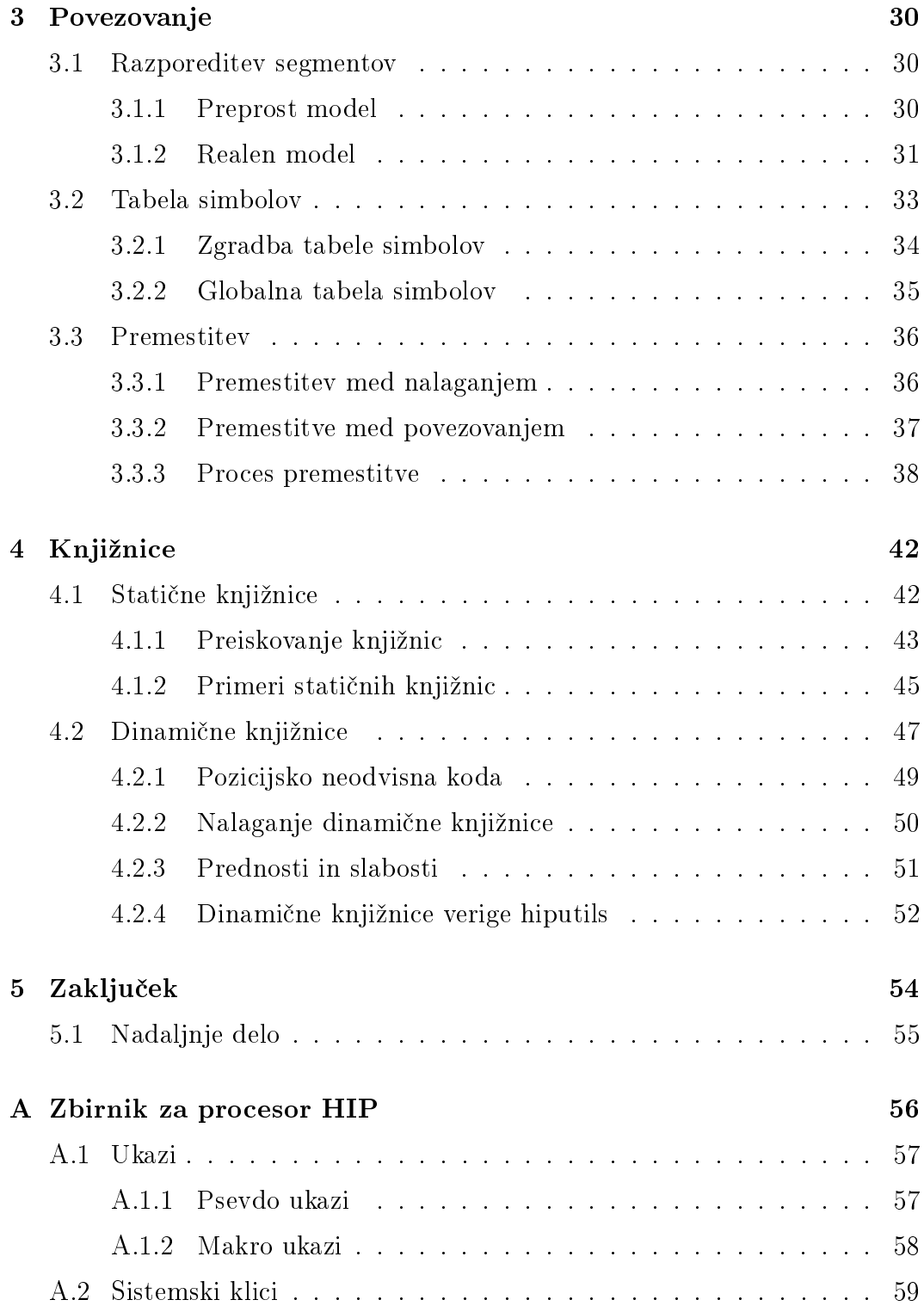

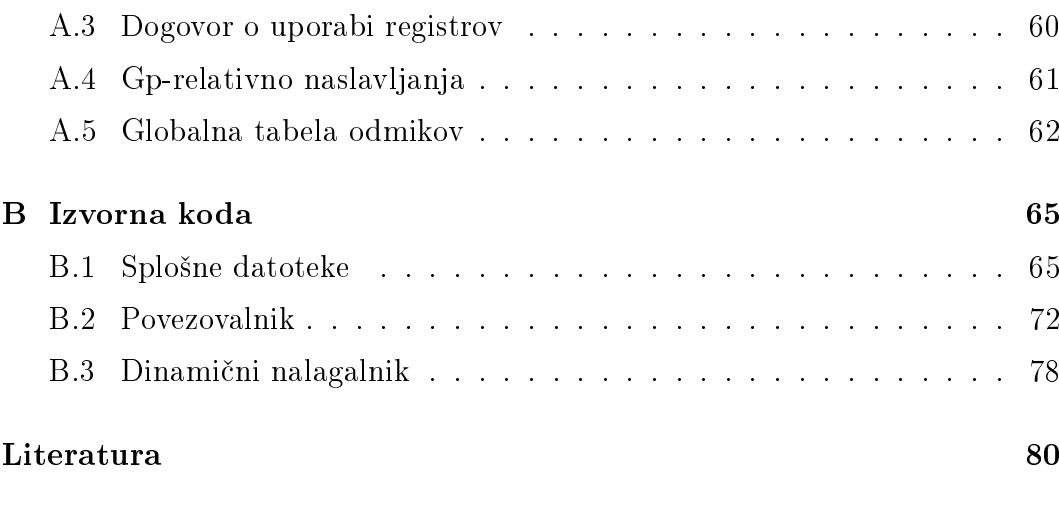

Izjava 82

# Slike

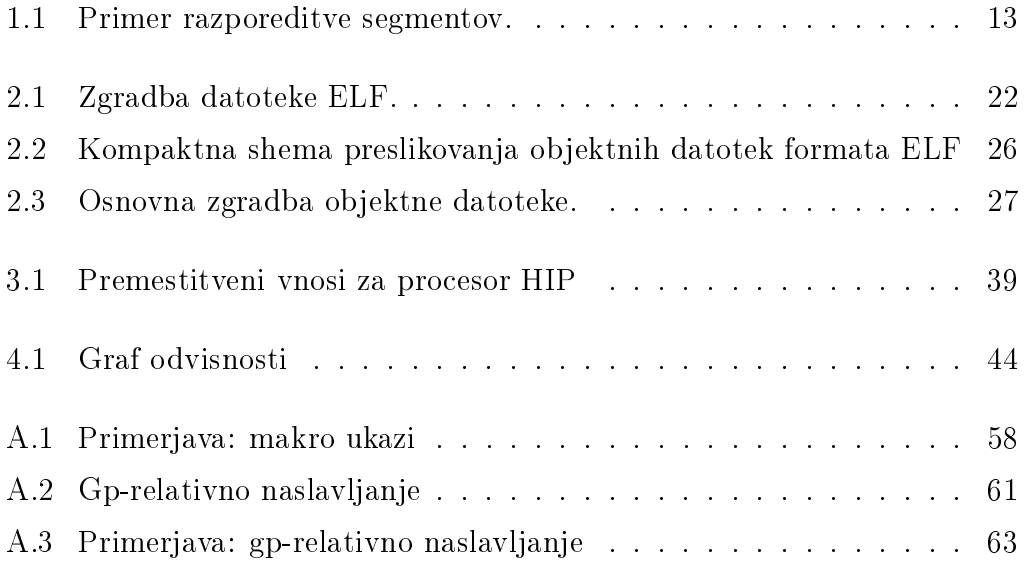

# Tabele

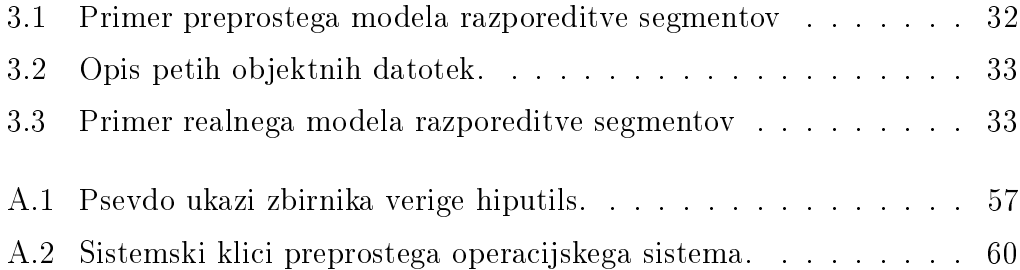

# Izpisi

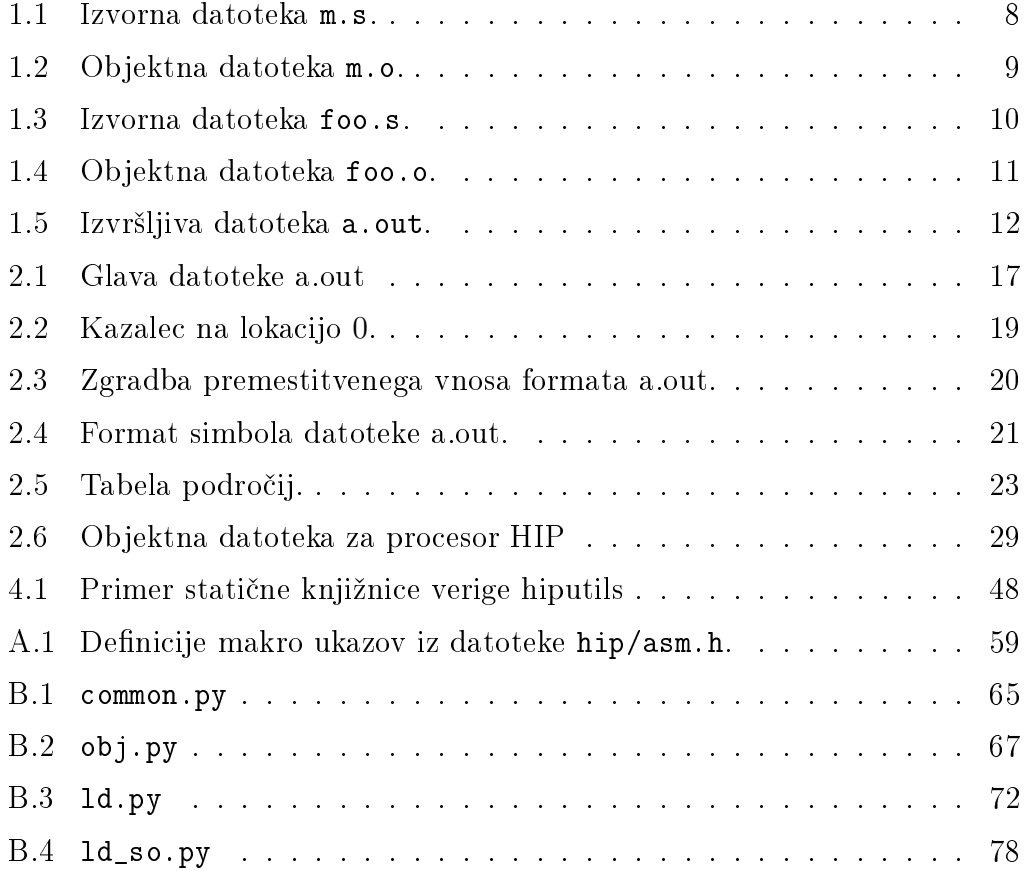

# Seznam uporabljenih kratic

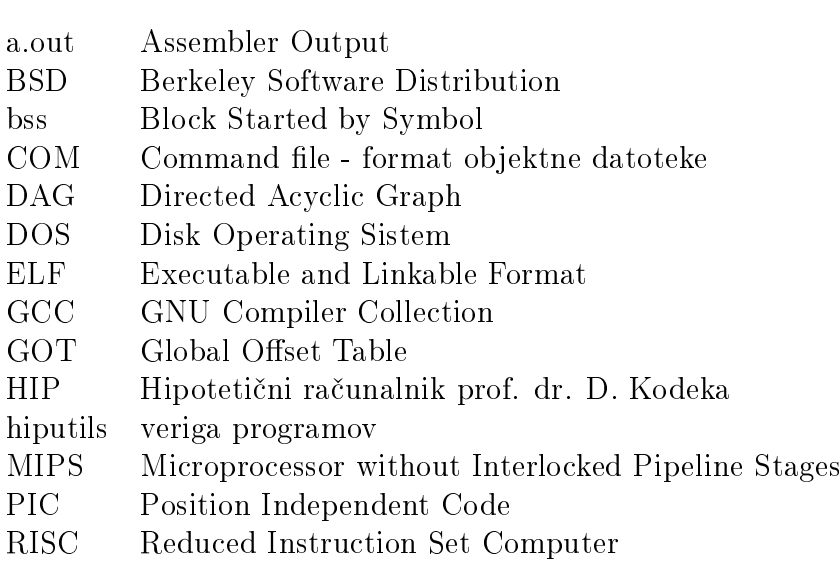

## Povzetek

V delu je predstavljena veriga programov hiputils, ki vsebuje zbirnik, povezovalnik, dinamični nalagalnik, simulator in program za ustvarjanje statičnih knjižnic za procesor HIP. Natančno je opisan postopek ustvarjanja, povezovanja in nalaganja statičnih in dinamičnih knjižnic s programi verige hiputils. Določen je tudi format objektnih datotek, statičnih in dinamičnih knjižnic.

Poleg izdelave razvojnega okolja je predstavljeno povezovanje in nalaganje programov in knjižnic. V delu so opisani tudi formati objektnih datotek, skupaj s primeri obstoječih formatov (COM, a.out, ELF). Natančno so opisane tri glavne naloge povezovalnikov: razporeditev segmentov, upravljanje simbolov in premestitve. Podan je tudi opis knjižnic - tako statičnih, kot tudi dinamičnih, ter opis postopka dinamičnega nalaganja in premestitve. Opisan je tudi postopek, ki omogo£a da se strojna koda lahko izvaja na poljubnem za£etnem naslovu (pozicijsko neodvisna koda).

### Ključne besede:

povezovalnik, nalagalnik, zbirnik, HIP, objektna datoteka, knjižnica, pozicijsko neodvisna koda

## Abstract

In this work a collection of programs, called *hiputils* is presented. The toolchain constitutes an assembler, linker, dynamic loader, simulator and a static library creation utility for the HIP processor. A precise description of the process of creating, linking and loading of static and dynamic libraries in hiputils is given. A format for object files, static and dynamic libraries is also defined.

Beside hiputils, linking and loading of programs and libraries is also described. Several object file formats, including COM, a.out and ELF are studied and compared. The three main tasks of linkers: storage allocation, symbol management and relocation are detailed. A description of libraries - static as well as dynamic - is also given, along with a description of dynamic loading and relocation. A mechanism, which allows code to run at an arbitrary start address is also depicted (position independent code).

### Keywords:

linker, loader, assembler, HIP, object file, library, position independent code

## Poglavje 1

## Uvod

V tem poglavju bomo odgovorili na vprašanje, kaj so povezovalniki in nalagalniki ter kako delujejo. Ker s povezovalniki in nalagalniki nimamo neposrednega stika, bi sprva lahko pomislili, da je njihova naloga nepomembna, njihov obstoj pa ogrožen. V nadaljevanju se bomo prepričali, da to ni res. Preden navedemo ustrezne denicije pojmov, si raje oglejmo zgodovinski pregled povezovalnikov in nalagalnikov ter njihov dosedanji razvoj.

Sprva je delo povezovalnika v celoti opravljal programer. Prvi ra£unalniki niso poznali prevajalnikov in zbirnikov, zato je bila naloga prevajanja programa v jezik, ki ga ta razume, odgovornost programerja. Ta je na list papirja napisal program, ki ga je nato ročno prevedel v strojno kodo. Simboličnim imenom, £e jih je program sploh vseboval, je bilo potrebno ro£no izra£unati dejanski naslov, kar že samo po sebi ni bilo prijetno opravilo. Pravi problem je nastopil. ko je bilo treba program spremeniti. To je zahtevalo pregled vseh simbolov in ponoven izra£un njihovih novih naslovov. Problem dolo£anja dejanskih naslovov simbolom so, vsaj za nekaj čas, rešili zbirniki. Programerji so bili razbremenjeni nalog ročnega prevajanja strojnih ukazov in računanja dejanskih naslovov, saj so to namesto njih opravljali zbirniki.

Kmalu so programi postali tako veliki, da je bilo neprakti£no vsak program prevesti kot celoto, zato so programerji svoje programe razdelili na ve£ modulov, ki jih je zbirnik obdelal posebej, enega za drugim. Ce je bilo potrebno popraviti kak²en del programa, so se ponovno prevedli le tisti moduli, ki so bili spremenjeni. To je bila na takratnih ra£unalnikih pomembna prednost,

saj je bila procesorska moč takrat skrajno omejena $^{\rm 1}$ . Istočasno se je pojavila tudi potreba po knjižnicah. Knjižnice so zbirke programskih modulov, ki jih lahko povežemo v glavni program. Programerjem tako ni več potrebno v vsakem programu definirati pogosto uporabljanih procedur kot na primer izpiši, uredi ali koreni, saj so te že prisotne v standardnih knjižnicah, ki jih lahko preprosto vklju£imo v glavni program.

Ker se moduli programa prevedejo neodvisno od ostalih, zbirnik dejansko nikoli ne vidi vseh modulov programa kot celote. To pomeni, da zbirnik ne bo imel na voljo dovolj informacij za izračun vseh naslovov simbolov, ki se v modulu uporabljajo. Predstavljajmo si program, ki uporablja proceduro koreni, definirano v matematični knjižnici. Ko ta program prevedemo, zbirnik ne ve ničesar o matematični knjižnici (niti to, če knjižnica sploh obstaja), zato v izhodni datoteki ne more zamenjati simbole koreni z dejanskim naslovom procedure koreni. Potrebni so torej programi, ki na vhodu sprejmejo zbirko modulov, ki še vedno vsebujejo simbolične naslove, te naslove razrešijo in module združijo v eno samo, veliko, izvršljivo datoteko. Te programe imenujemo povezovalniki in so na računalniških sistemi prisotni že od samega začetka.

Z razvojem prvih operacijskih sistemov so se pojavili dodatni zapleti. Programi si po novem naslovni prostor delijo z operacijskim sistemom in morda tudi z ostalimi programi. Lahko se torej zgodi, da je začetni naslov programa, ki ga je določil povezovalnik že zaseden, saj smo predhodno na to lokacijo morda že naložili kakšen program. Iz zagate nas reši poseben program, imenovan nalagalnik. Njegova naloga je naložiti program v glavni pomnilnik na za£etni naslov, £e je ta prost, sicer je potrebno program premestiti na drugo lokacijo. Pri tem je seveda potrebno popraviti vse naslove, ki se v programu pojavljajo, podobno, kot smo to že storili pri povezovanju. Z razvojem navideznega pomnilnika so se nalagalniki poenostavili. Operacijski sistem lahko vsakemu procesu dodeli svoj lasten naslovni prostor, zato se vsak program ponovno lahko začne na konstantnem začetnem naslovu.

Skoraj vsi sodobni operacijski sistemi omogočajo sočasno izvajanje več programov. Ker se nekateri deli programa med izvajanjem ne spreminjajo (na primer strojna koda), je možno doseči, da si več procesov deli isti segment, ki ga je potrebno v pomnilnik prenesti samo prvič. Povezovalniki so zadolženi, da v modulih ločijo dele programa, ki se med izvajanjem ne spreminjajo in tiste, ki se. Nalagalniki lahko sedaj segmente, ki se ne spreminjajo, v po-

<sup>&</sup>lt;sup>1</sup>Tudi danes ostaja ta prednost pomembna. Čeprav so se procesorji v zadnjih 40 letih postali neprimerno hitrejši, ostaja proces prevajanja velikih programov še vedno zelo počasen. Jedro operacijskega sistem Linux se na mojem ra£unalniku prevaja skoraj eno uro!

mnilnik naložijo na poseben način, ki omogoča večim procesom uporabo istega segmenta.

Izkaže se, da imajo tudi različni programi veliko skupnih segmentov. Skoraj vsi programi napisani v programskem jeziku C uporabljajo podprograme (na primer printf), ki so definirane v dinamični knjižnici libc.so. Sodobni povezovalniki, nalagalniki in operacijski sistemi omogočajo, da se taka knjižnica v pomnilnik prenese samo enkrat, uporablja pa se v vseh programih, ki kli čejo kakšno od podprogramov, ki so v knjižnici definirane. Postopek morda spominja na tistega, ki smo ga predstavili v prejšnjem odstavku, vendar se v primeru dinamičnih knjižnic pojavijo določeni problemi, ki jih je prej potrebno rešiti. Kako rešiti te in tudi ostale probleme, ki pri povezovanju in nalaganju nastopijo, bo seveda ena izmed glavnih tem te diplomske naloge.

### 1.1 Cilj diplomske naloge

Cilj diplomske naloge je izdelati razvojno okolje za procesor HIP, ki omogoča statično in dinamično povezovanje ter nalaganje programov in knjižnic. Predstavili bomo verigo programov  $\emph{hiputils}^2,$  ki sem jo razvil posebej za namene te diplomske naloge. Veriga hiputils vsebuje zbirnik, povezovalnik, dinamični nalagalnik, simulator in program za ustvarjanje statičnih knjižnic, poleg tega dolo£a tudi lasten format objektnih datotek. V vsakem poglavju bomo posvetili kakšen razdelek temu, da opišemo kako so pojmi, ki so bili v poglavju predstavljeni, implementirani v programih verige hiputils. Uporabljene rešitve pa bomo primerjali z rešitvami v že obstoječih implementacijah.

### 1.2 Povezovalniki in nalagalniki

Naloge, ki jih opravljajo povezovalniki in nalagalniki se mo£no prekrivajo. V grobem jih lahko razdelimo v štiri skupine:

Nalaganje. Nalaganje je proces kopiranja programa ali knjižnice iz trdega diska v pomnilnik.

 $^{2}$ Ime *hiputils* (izgovorjeno "hip jutils") sem izbral, saj spominja na izraz *binutils* - znano verigo programov, ki vsebuje zbirnik, povezovalnik in ostale podporne programe.

- Razporeditev segmentov. Kot bomo videli v nadaljevanju, je vsak modul sestavljen iz enega ali več segmentov. Pri povezovanju več modulov, je potrebno vse segmente istega tipa združiti v skupni segment.
- Premestitev. Zbirniki prevedejo nizkonivojski zbirni jezik v strojno kodo, ki jo razume in izvršuje CPE. Vsem simbolom, ki jih je programer morda uporabil, je potrebno med procesom prevajanja dolo£iti njihov dejanski naslov, kar žal ni vedno mogoče. V dveh primerih je potrebno računanje dejanskih naslovov preložiti na nekoliko kasneje:
	- $\bullet$  V programu so uporabljeni simboli, ki so definirani drugje. Primer je klic procedure iz knjižnice.
	- Program se naloži na lokacijo, ki je drugačna od tiste, ki jo je pri prevajanju dolo£il zbirnik.

Če zbirnik naleti na naslov, ki ga med prevajanjem ne more izračunati, mora o tem nujno obvestiti povezovalnik oziroma nalagalnik. To stori tako, da v objektno datoteko vstavi premestitveni vnos za vsak naslov, ki ga je potrebno spremeniti.

Razreševanje simbolov. Program je ponavadi sestavljen iz več modulov. Ce je v modulu  $A$  uporabljen simbol  $s$ , ki je definiran v modulu  $B$ , je naloga povezovalnika, da razre²i nedeniran simbol s v modulu A, ter na njegovo mesto zapiše dejanski naslov simbola s.

Sedaj, ko smo spoznali osnovne naloge povezovanja in nalaganja, lahko bolj natančno definiramo pojma povezovalnik in nalagalnik.

Definicija Nalagalnik je program ali knjižnica, ki opravlja naloge nalaganja, premestitve in razreševanja simbolov.

Podobno lahko definiramo tudi povezovalnik.

Definicija *Povezovalnik* je program, ki opravlja naloge razporeditve segmentov, premestitve in razreševanja simbolov.

Zgornji definiciji bosta za namene te diplomske naloge povsem zadostovali. Na tem mestu omenimo še, da obstajajo tudi nalagalniki, ki ne opravljajo premestitve in razreševanja simbolov. Obstajajo pa tudi *povezovalni nalagalniki*, ki združujejo vse štiri zgoraj naštete naloge povezovanja in nalaganja.

Povezovalniki imajo posebno lastnost, ki si jo morda delijo le še z razhroščevalniki. Danes so to edini raz²irjeni programi, ki neposredno spreminjajo strojno kodo, shranjeno v objektnih datotekah. Ta lastnost jih intimno poveže z arhitekturo, oziroma naborom ukazov procesorja, za katerega so bili napisani. Prostora za napake ni! Ze najmanjša nepravilna sprememba ima lahko za izvajanje sicer pravilnega programa, katastrofalne posledice.

### 1.3 Primer povezovanja

Da bi naloge povezovanja bolje razumeli, si delovanje povezovalnika oglejmo na preprostem primeru. Primer je napisan v zbirniku hipotetičnega procesorja HIP. Prevajanje, povezovanje, nalaganje in simulacijo pa izvajajo programi verige hiputils.

Izpis 1.1: Izvorna datoteka m.s.

```
1 #include <hip/regdef.h>
2 #include <hip/asm.h>
3
4 .data
5 niz: .asciz "Hello, world!\n"
6
7 .text
8 .globl _start
9 _start:
10 /* a0 <- naslov spremenljivke niz */
11 \qquad lhi a0, %hi(niz)
12 addi \ a0,a0,\text{\%lo(niz)}13
14 /* klic procedure foo v datoteki foo.s */
15 lhi t0,<sup>\sqrt{h}</sup>hi(foo)
16 call ra, \frac{1}{10}(foo)(t0)
17
18 /* izhod iz programa */
19 syscall EXIT
```
Izpis 1.1 prikazuje glavni program. Program je sicer preprost, a je s stališča povezovalnika vseeno zanimiv. V vrsticah 11 in 12 je uporabljen simbol niz, ki je sicer definiran v isti datoteki, vendar njegovega naslova še ne moremo izra£unati, saj ne vemo, kam bo povezovalnik premaknil segment .data. Prav tako ne moremo izra£unati naslova spremenljivke foo, ki se pojavi v vrsticah 15 in 16. Simbol je namreč definiran drugje.

Datoteko m.s prevedemo z naslednjima ukazoma:

\$ cpp m.s m.cpp \$ as.py -o m.o m.cpp

Rezultat prevajanja je objektna datoteka m.o (izpis 1.2) zapisana v formatu, ki ga bomo spoznali v poglavju 2. Datoteka vsebuje opis dveh segmentov: .data in .text, velikosti 15 in 20 bajtov, zaporedoma. Ker zbirnik med prevajanjem ne more določiti dejanskih naslovov obeh segmentov, jih začasno postavi na naslov ni£ (naslove bo kasneje popravil povezovalnik).

```
1 LINK
2 0 2 5 4
3
4 # needs
5
6 # segments
7 .data 00000000 F RWP
8 .text 00000000 14 RP
\mathbf{Q}10 # symbols
11 .data 00000000 1 S
12 .text 00000000 2 S
13 start 00000000 2 D
14 foo 00000000 2 U
15 niz 00000000 1 L
16
17 # relocations
18 0 2 1 U2
19 4 2 1 L2
20 8 2 4 U2
21 C 2 4 L2
22
23 # data
24 48656C6C6F2C20776F726C64210A00
25 1C040000008400001C080000B51F000078000000
```
Izpis 1.2: Objektna datoteka m.o.

Tabeli segmentov sledi opis petih simbolov. V tabeli simbolov se med drugim nahajajo globalni simbol \_start, lokalni simbol niz in nedefiniran simbol foo. Simbol \_start imenujemo tudi vstopna točka programa, ki določi lokacijo, kjer se izvajanje programa začne. Morda je nekaterim programerjem čudno, da lahko izhod prevajanja vsebuje simbole, ki so nedenirani. Navajeni so namreč, da jih prevajalniki višjenivojskih jezikov vedno opozorijo na to očitno napako. Vendar z nedefiniranimi simboli v objektnih datotekah ni nič narobe. Zbirnik sam po sebi ne zna razrešiti vseh simbolov, ki nastopajo v programu, saj med prevajanjem vidi samo eno datoteko, ki sestavlja program in ne vseh naenkrat. Spomnimo se, da izhod zbirnika ni izvršljiva datoteka. To postane ²ele takrat, ko z njo opravi povezovalnik. Takrat pa seveda nedeniran simbol v izhodu pomeni usodno napako<sup>3</sup>.

Tabeli simbolov sledijo premestitveni vnosi. Premestitveni vnosi niso ni£ drugega kot navodila povezovalniku, kje in kako naj popravi naslove v strojni kodi. V našem konkretnem primeru potrebujemo za pravilno izvajanje programa štiri premestitvene vnose. Opazimo, da za razre²itev enega simbola potrebujemo dva vnosa. To je posledica arhitekture procesorja, ki ga uporabljamo. Ker so vsi ukazi procesorja HIP dolgi 32 bitov, je nemogoče v en ukaz stlačiti celoten 32-bitni naslov. Ta težava je značilna za procesorje tipa RISC, med katere sodi tudi procesor HIP. Problem rešimo tako, da naslov razdelimo na zgornjih 16 bitov in spodnjih 16 bitov, nato z ukazom lhi, ki mu sledi ukaz addi, po delih prenesemo naslov v ustrezen register. Prvi premestitveni vnos v našem primeru pomeni, da je treba na lokacijo 0, segmenta .text, vpisati zgornjih 16 bitov (U2) naslova simbola niz, ki je deniran v segmentu .data. Na koncu datoteke je shranjena še strojna koda segmenta .text in ustrezno predstavljeni podatki segmenta .data.

Izpis 1.3: Izvorna datoteka foo.s.

```
1 #include <hip/regdef.h>
2 #include <hip/asm.h>
3
4 .text
5 .globl foo
6 foo:<br>7/* klic procedure operacijskega sistema */
8 syscall PRINTF
9
10 /* skok iz procedure */
11 j 0(ra)
```
Poglejmo si sedaj še datoteko foo.s. V datoteki je definirana procedura foo, ki jo uporablja glavni program. V telesu procedure je uporabljen sistemski

<sup>&</sup>lt;sup>3</sup>To seveda drži le za statično povezovanje. Pri dinamičnem povezovanju se napaka sporoči šele ob izvajanju programa. Pri nekaterih implementacijah pa šele ob prvem klicu nedefinirane procedure.

klic (ukaz syscall). Sistemski klici se razlikujejo od navadnih klicev procedur z ukazom call. Pri klicu sistemske procedure se izvajanje programa za hip prekine, nadzor prevzame operacijski sistem, ki izvrši zahtevano akcijo, nato se izvajanja programa nadaljuje iz mesta, kjer je bilo prekinjeno.

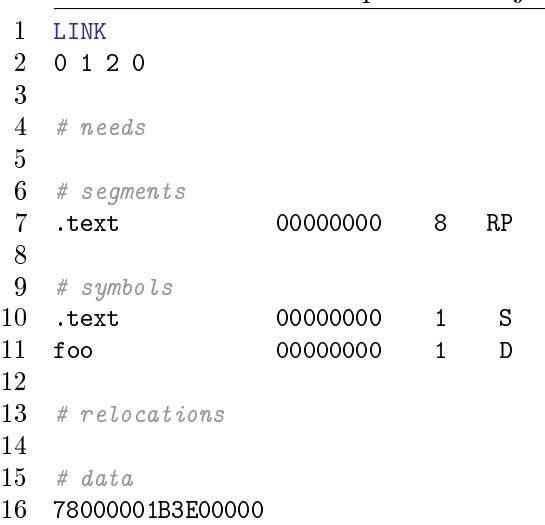

Izpis 1.4: Objektna datoteka foo.o.

Podobno kot datoteko m.s, je potrebno datoteko foo.s najprej prevesti.

\$ cpp foo.s foo.cpp \$ as.py -o foo.o foo.cpp

Rezultat prevajanja je predstavljen v izpisu 1.4. Tokrat vsebuje objektna datoteka le segment .text. Iz tabele simbolov razberemo, da je v tej datoteki definiran simbol foo. Tabela premestitvenih vnosov je prazna, saj se v programu nismo sklicevali na nobene simbole $^4$ .

Sedaj je na vrsti za nas morda še najbolj zanimiv del prevajalnega procesa: povezovanje. Iz objektnih datotek m.o in foo.o bo povezovalnik sestavil izvr šljivo datoteko a.out.

\$ ld.py -o a.out m.o foo.o

<sup>&</sup>lt;sup>4</sup>Simbola PRINTF ne smemo šteti med prave simbole, saj gre le za makro ukaz, ki je definiran v datoteki hip/asm.h. Program cpp poskrbi, da se še pred prevajanjem razširijo vsi makro ukazi v izvorni datoteki. V trenutni implementaciji se ukaz PRINTF nadomesti s številom 1.

| 1              | <b>LINK</b>                                              |          |                |            |  |  |
|----------------|----------------------------------------------------------|----------|----------------|------------|--|--|
| $\overline{2}$ | 0240                                                     |          |                |            |  |  |
| 3              |                                                          |          |                |            |  |  |
| 4              | # needs                                                  |          |                |            |  |  |
| 5              |                                                          |          |                |            |  |  |
| 6              | # segments                                               |          |                |            |  |  |
| 7              | .text                                                    | 08048000 | 1C             | RP         |  |  |
| 8              | .data                                                    | 08049000 | 10             | <b>RWP</b> |  |  |
| 9              |                                                          |          |                |            |  |  |
| 10             | # symbols                                                |          |                |            |  |  |
| 11             | data.                                                    | 08049000 | $\overline{2}$ | S          |  |  |
| 12             | .text                                                    | 08048000 | $\mathbf{1}$   | S          |  |  |
| 13             | start                                                    | 08048000 | 1              | D          |  |  |
| 14             | foo                                                      | 08048014 | 1              | D          |  |  |
| 15             |                                                          |          |                |            |  |  |
| 16             | # relocations                                            |          |                |            |  |  |
| 17             |                                                          |          |                |            |  |  |
| 18             | # data                                                   |          |                |            |  |  |
| 19             | 1C040805008490001C080805B51F80147800000078000001B3E00000 |          |                |            |  |  |
| 20-            | 48656C6C6F2C20776F726C64210A0000                         |          |                |            |  |  |
|                |                                                          |          |                |            |  |  |

Izpis 1.5: Izvršljiva datoteka a.out.

Izvršljiva datoteka a.out, ki je nastala pri povezovanju, je prikazana v izpisu 1.5. Prva stvar, ki jo opazimo je ta, da je format izvršljivih datotek identičen formatu objektnih. Opazimo tudi, da se segment .text sedaj začne na naslovu  $8048000_{16}$ , njegova velikost je vsota velikosti segmentov .text obeh objektnih datotek. Prestavljen je bil tudi segment .data, ki se sedaj pri£ne na naslovu 8049000<sub>16</sub>, njegova velikost je navzgor zaokrožena na naslednje število, ki je deljivo s štiri. Ta proces imenujemo dodelitev segmentov in je nazorno prikazan na sliki 1.1. V tabeli simbolov je deniran simbol foo. Tokrat je znan tudi njegov dejanski naslov med izvajanjem (8048014<sub>16</sub>). Tabela premestitev je prazna, saj je imel povezovalnik dovolj informacij, da je lahko uspešno izvedel vse štiri premestitve.

Rezultat povezovanja je torej izvršljiva datoteka a.out, ki jo lahko naložimo v pomnilnik in zaženemo. Nalagalnik v našem primeru ne bo imel preveč dela. Vse kar mora storiti je naložiti segment .text od naslova 8048000<sub>16</sub> dalje, segment .data pa od naslova 8049000<sub>16</sub> dalje. Na koncu sledi še skok na lokacijo, ki je označena s simbolom \_start  $(8048000_{16})$ . V verigi hiputils je prisoten tudi simulator z nalagalnikom. Poskusimo sedaj zagnati datoteko a.out:

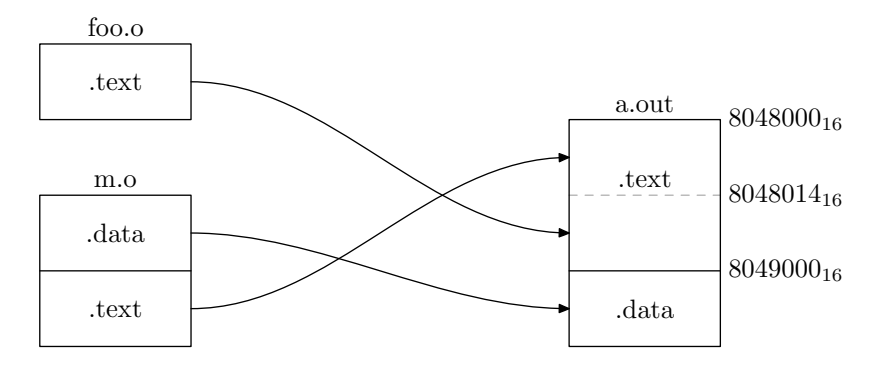

Slika 1.1: Preprost primer razporeditve segmentov in dodelitve začetnih naslovov.

\$ sim.py a.out Hello, world!

Nalagalniki so v resnici veliko bolj zanimivi kot to morda prikazuje na² preprost primer. V poglavju 4.2, bomo spoznali dinamične nalagalnike, ki lahko podobno kot povezovalniki, razrešijo nedefinirane simbole in izvajajo premestitve. Posebej zanimiv je primer dinami£nega nalagalnika iz operacijskega sistema Linux, ki je v celoti implementiran kot dinamična knjižnica.

## Poglavje 2

## Objektne datoteke

Rezultat prevajanja je objektna datoteka. Ve£ objektnih datotek povezovalnik združi v eno samo, ki jo nato nalagalnik naloži v pomnilnik. V tem poglavju si bomo ogledali, kaj vse sestavlja tipi£no objektno datoteko. Sledijo tudi opisi treh formatov objektnih datotek, ki so se uporabljali v preteklosti ali pa se uporabljajo še danes. Na koncu bomo definirali še format objektne datoteke, ki jo uporabljajo programi verige hiputils.

## 2.1 Sestavni deli objektne datoteke

Tipi£no objektno datoteko sestavlja naslednjih pet odsekov:

- Glava: V glavi objektne datoteke so shranjeni splošni podatki o njeni vsebini. Ponavadi so to podatki o velikosti segmentov, imenu izvorne datoteke, datumu in uri nastanka, velikosti tabele simbolov, številu premestitvenih vnosov, . . .
- Strojni ukazi: Vsaka objektna datoteka mora vsebovati tudi prevedene ukaze in podatke, ki jih je ustvaril zbirnik oziroma prevajalnik.
- Premestitveni vnosi: Seznam vseh lokacij v strojni kodi, ki jih je treba pred izvajanjem popraviti.
- Tabela simbolov: Tabela simbolov vsebuje globalne simbole, ki so definirani v tem modulu in tudi nedefinirane simbole, ki so definirani drugje. Včasih so v tabeli simbolov tudi posebni simboli, ki jih definira povezovalnik.

Podatki za razhroščevanje: V tem delu so shranjeni podatki o strojni kodi, ki se ne uporabijo pri povezovanju, ampak so koristni pri razhroščevanju. Primer takih podatkov je na primer celotna izvorna datoteka, preslikava med vrsticami strojne in izvorne kode, lokalni simboli, definicije preprocesorja, . . .

Seveda ni nujno, da vsi formati objektnih datotek vsebujejo prav vse naštete tipe informacij. Kot bomo videli v nadaljevanju (razdelek 2.2), je za osnovne potrebe dovolj, £e objektna datoteka vsebuje le strojne ukaze.

Format objektne datoteke, ki se uporablja samo za povezovanje, je lahko različen od formata, ki se uporablja pri nalaganju. Objektna datoteka je lahko prisotna v treh oblikah:

Povezljiva objektna datoteka vsebuje med drugim tudi tabelo simbolov in premestitvene vnose, ki so za uspe²no povezovanje nujno potrebni. Strojna koda je ponavadi razdeljena na več manjših, logično povezanih enot, ki jih imenujemo segmenti.

Izvršljiva objektna datoteka vsebuje strojno kodo, ki je ponavadi poravnana z velikostjo strani navideznega pomnilnika, kar nam omogoča, da jo lahko preprosto preslikamo v naslovni prostor procesa. Tabela simbolov je lahko prazna, razen v primeru, ko uporabljamo simbole, ki so definirani v kakšni dinamični knjižnici. Tudi premestitvenih vnosov ne potrebujemo. Strojna koda je razdeljena na segmente. Ponavadi je datoteka razdeljene na segmente, ki jih lahko samo beremo in segmente, v katere lahko tudi pišemo.

Naložljiva objekta datoteka je podobna izvršljivi, s to razliko, da lahko vsebuje tudi premestitvene vnose, ki so potrebni pri dinamičnem nalaganju. Tabela simbolov pa vsebuje globalne simbole, ki so v datoteki denirani.

Objektna datoteka je lahko v eni od zgoraj navedenih oblik, lahko pa je tudi kombinacija dveh ali celo vseh treh. Nekateri formati podpirajo vse tri oblike, spet drugi morda le eno. V nadaljevanju si bomo pogledali nekaj popularnih formatov objektnih datotek.

## 2.2 Objektna datoteka COM

Naš pregled začnimo pri najbolj preprostem formatu. Kot smo že zgoraj namignili, je za preproste potrebe dovolj, če objektna datoteka ne vsebuje nič drugega kot samo strojno kodo. Format objektne datoteke COM je najbolj razširjen primer tega tipa in se je uporabljal na operacijskem sistemu MS-DOS. Datoteka COM je sestavljena dobesedno samo iz strojne kode.

Nalagalnik najprej poišče dovolj velik kos pomnilnika. Na odmik  $100_{16}$  nato naloži vsebino izvršljive datoteke, v lokacije na odmiku 0 do  $FF_{16}$  pa se prenesejo argumenti iz ukazne vrstice in drugi parametri. Vsi segmentni registri procesorja x86 kažejo na začetek dodeljenega kosa pomnilnika, register sp pa na konec segmenta, saj sklad na procesorjih intel raste navzdol proti naslovu 0. Nalagalnik na koncu sko£i na za£etni naslov in s tem se izvajanje programa začne.

Naslovi znotraj segmenta se interpretirajo relativno glede na segmenti register, zato programi, ki jih lahko stla£imo v en 64KB velik segment, ne potrebujejo nobene premestitve. Za programe, ki so preveliki, da bi jih lahko naložili v en segment, je za premestitev zadolžen programer. Ta pomanjkljivost je odpravljena v formatu EXE, ki je nadomestil format COM, a ga ne tem mestu ne bomo predstavili. Njegov opis lahko najdete v literaturi [4].

### 2.3 Objektna datoteka a.out

Operacijski sistemi danes vsakemu procesu ustvarijo njegov lasten naslovni prostor. V tem primeru se proces povezovanja in nalaganja poenostavi, saj lahko povezovalnik predpostavi fiksen začetni naslov, ki bo med nalaganjem gotovo na voljo. Na ta način se vse premestitve lahko izvršijo že v procesu povezovanja. Format objektne datoteke a.out je bil zasnovan ravno za tak scenarij.

### 2.3.1 Izvršljiv format objektne datoteke a.out

V najbolj osnovni izvedbi je datoteka a.out sestavljena iz glave, ki ji sledi strojna koda in začetne vrednosti podatkov. Kmalu so razvijalci strojno kodo in podatke ločili v dva segmenta, imenovana text in data. Tako je sedaj možno, da si ve£ procesov istega programa med seboj deli skupno kopijo segmenta text. To lahko storimo, saj se segment text med izvajanjem programa ne spreminja in se pred izvajanjem vedno naloži na isti naslov. Na ta način lahko prihranimo kar nekaj pomnilnika, saj se na modernih operacijskih sistemi pogosto dogaja,

Izpis 2.1: Glava datoteke a.out

| struct exec { |                                                                      |
|---------------|----------------------------------------------------------------------|
|               | $u_{\text{int}}32_t$ a midmag; // identifikacijska stevilka          |
|               | u_int32_t a_text; // velikost segmenta text v bajtih                 |
|               | u_int32_t a_data; // velikost segmenta data v bajtih                 |
|               | $u_{\text{int}}32_t$ a bss; // velikost segmenta bss v bajtih        |
|               | u_int32_t a_syms; // velikost tabele simbolov                        |
|               | u_int32_t a_entry; // naslov vstopne tocke programa                  |
|               | u_int32_t a_trsize; // stevilo premestitvenih vnosov za segment text |
|               | u_int32_t a_drsize; // stevilo premestitvenih vnosov za segment data |
| $\cdot$       |                                                                      |

da se hkrati izvaja več kopij istega programa $^1.$ 

#### Glava datoteke a.out

Format glave se od ene verzije UNIX-a do druge spreminja. Na sliki 2.1 je prikazana verzija, ki je bila uporabljena v operacijskem sistemu OpenBSD [10].

Prvi štirje bajti datoteke (polje a\_midmag) vsebujejo identifikacijsko številko (magic number), ki pove, da imamo opravka z datoteko v formatu a.out. Za identifikacijsko število je vedno uporabljeno pravilo debelega konca, zato lahko objektne datoteke formata a.out uporabljamo na vseh procesorjih, ne glede na to, kako so v pomnilniku shranjeni sestavljeni operandi. Iz identikacijskega ²tevila lahko razberemo tudi shemo nalaganja. V nadaljevanju si bomo ogledali sheme NMAGIC, ZMAGIC in QMAGIC. Vsebina ostalih polj glave je razložena v komentarjih na sliki 2.1.

#### NMAGIC

Sedaj si bomo ogledali shemo nalaganja NMAGIC. Ko nalagalnik odpre datoteko v formatu a.out, stori naslednje korake:

1. Preberi glavo objektne datoteke in preveri identifikacijsko številko.

<sup>1</sup>Trenutno se na mojem ra£unalniku izvaja devet lupin bash, prav toliko emulatorjev terminala xterm, štirje urejevalniki teksta vi, dva pregledovalnika dokumentov xpdf in dva brskalnika.

- 2. Preveri ali se morda v pomnilniku že nahaja segment text datoteke, ki jo nalagamo. V tem primeru je potrebno ta segment le preslikati v na² naslovni prostor, sicer ustvari nov segment, v katerega iz datoteke skopira strojne ukaze in ga preslika v naslovni prostor. Označi segment samo za branje, da ga bomo lahko delili z drugimi procesi.
- 3. V pomnilniku ustvari segment data in ga preslikaj v naslovni prostor. V ta segment iz datoteke skopiraj podatke in z vrednostjo ni£ zapolni preostali del segmenta, ki predstavlja segment bss. Segment bss uporabljamo za podatke z začetno vrednostjo nič. Ker je začetna vrednost podatkov v segmentu bss znana, ga ni potrebno vklju£iti v objektno datoteko.
- 4. Ustvari nov segment, kjer bo živel sklad in vanj prenesi argumente iz ukazne vrstice.
- 5. Nekaterim registrom nastavi začetne vrednosti in skoči na naslov, ki je shranjen v polju a\_entry.

#### ZMAGIC

Shema NMAGIC sicer deluje pravilno, na sistemih z navideznim pomnilnikom pa lahko postopek izbolj²amo. Pri shemi NMAGIC za vsak segment data in text dodelimo nov kos navideznega pomnilnika. Ker je datoteka a.out že shranjena na disku, jo lahko neposredno preslikamo v naslovni prostor. S tem privar£ujemo nekaj prostora na trdem disku, pa tudi nekaj £asa, saj mora navidezni pomnilnik naložiti le tiste strani, ki jih proces dejansko naslavlja, ne pa cele datoteke.

Shema ZMAGIC zahteva nekaj sprememb v formatu a.out. Ker datoteko neposredno preslikamo v naslovni prostor procesa, mora struktura objektne datoteke odraºati dejansko razporeditev segmentov v pomnilniku. Konkretno to pomeni, da moramo velikosti segmentov poravnati z velikostjo strani navideznega spomina. Tipi£ne velikosti strani na dana²njih ra£unalnikih se gibljejo med 4KB in 16KB. To pomeni, da se na ra£unalnikih z velikostjo strani 4KB, glava, ki je sicer velika le nekaj bajtov, napihne na 4KB. Tudi velikost segmenta text moramo povečati, da bo deljiv s 4K. V povprečju torej izgubimo 2KB. Velikost segmenta data, lahko ostane enaka, saj mu logi£no sledi segment bss, ki ga pred izvajanjem nalagalnik tako ali tako zapolni z bajti z vrednostjo ni£.

#### QMAGIC

Shema ZMAGIC sicer odpravi nekatere pomanjkljivosti sheme NMAGIC, vendar to stori na ra£un veliko izgubljenega prostora na trdem disku.

Izboljšava, ki jo lahko naredimo je, da prestavim glavo datoteke kar v segment text, pred kodo. To pomeni, da se sedaj koda ne bo začela na naslovu nič, ampak nas to prav ni£ ne moti. Sploh je naslov ni£ posebej slaba lokacija za začetek kode, saj si želimo, da bi procesor pri dostopu do naslova nič sprožil napako (glej izpis 2.2). Zato bomo celotno prvo stran, skupaj z glavo, preslikali raje v drugo stran naslovnega prostora na naslov  $1000_{16}$ .

Izpis 2.2: Ker je spremenljivka foo definirana v segmentu bss, bo njena začetna vrednost enaka 0. Želeli bi, da bi pri izvajanju programa prišlo do napake (Segmentation fault), saj dostopamo do naslova 0.

```
1 int bar(void) {
2 static int *foo;
3 return *foo;
4 }
```
### 2.3.2 Povezljiv format objektne datoteke a.out

V prejšnjem razdelku smo opisali zgradbo izvršljive objektne datoteke a.out. Sedaj je čas, da si ogledamo povezljivo različico. Format izvršljivih objektnih datotek mora biti £imbolj preprost, saj je namenjen izvajanju na strojni opremi in zato praviloma ne vsebuje tabele simbolov in premestitvenih vnosov. Na drugi strani to ne velja za povezljive datoteke, ki jih obdelamo v programski opremi in lahko zato izvajamo bolj sofisticirane transformacije.

Tradicionalno se na UNIX sistemih za izvršljive in povezljive objektne datoteke uporablja isti format, le da izvršljive objektne datoteke izpustijo nekatere dele, ki za nalaganje niso potrebni. Tako je zgradba povezljive objektne datoteke a.out enaka tisti, ki smo jo že opisali v prejšnjem razdelku, le da segmentu text in data sledita tabeli premestitvenih vnosov - ena za segment text, druga za segment data. Na koncu sta prisotni še tabela simbolov in tabela nizov.

Izpis 2.3: Zgradba premestitvenega vnosa formata a.out.

```
struct relocation_info {
       int r_address;
       unsigned int r_symbolnum : 24,
                      r_pcrel : 1,
                      r_length : 2,
                      r_extern : 1,
                      not_used : 4;
};
```
#### Premestitveni vnosi

Zgradba premestitvenega vnosa objektne datoteke a.out je prikazana v izpisu 2.3. Sedaj si poglejmo, kaj točno pomenijo polja, definirana v podatkovni strukturi relocation\_info:

- r\_address V tem polju je shranjen naslov na lokacijo, ki jo je potrebno popraviti. Vrednost polja pomeni odmik v bajtih od začetka segmenta.
- r\_symbolnum Na tem mestu je zapisan indeks simbola v tabeli simbolov, na katerega se premestitev nana²a.
- r pcrel Če je bit postavljen, lahko predpostavimo, da popravljamo naslov v ukazu, ki uporablja pc-relativno naslavljanje.
- r length Polje vsebuje dvojiški logaritem dolžine naslova v bajtih.
- r extern Bit je postavljen, če je simbol, na katerega kaže polje r\_symbolnum, definiran v drugi izvorni datoteki.

Zadnji štirje biti strukture relocation\_info se na različnih arhitekturah in operacijskih sistemih uporabljajo za razli£en naloge. V operacijskem sistemu OpenBSD se na primer uporabljajo za implementacijo dinamičnih knjižnic.

#### Tabela simbolov in nizov

Na koncu datoteke a.out je shranjena tabela simbolov. Posamezen vnos je velik 12 bajtov in je prikazan v izpisu 2.4, sestavljen je iz naslednjih polj:
Izpis 2.4: Format simbola datoteke a.out.

```
struct nlist {
      long n_strx;
      unsigned char n_type;
      char not_used;
      short n_desc;
      unsigned long n value;
};
```
- n strx Ker so imena lahko poljubno dolga, jih ne moremo hraniti neposredno v tabeli simbolov, ampak so spravljena v tabeli nizov. Polje r\_strx vsebuje indeks v tabeli nizov, kjer je shranjeno ime simbola.
- n\_type V tem polju je spravljena informacija o tipu simbola. Datoteka a.out pozna ve£ tipov simbolov:
	- $\bullet$  text, data in bss: Simbol je lokalen in se nahaja v segmentu text, data ali bss.
	- abs: Absoluten simbol, katerega naslov se med premestitvijo ne spremeni.
	- undefined: Simbol je definiran v drugem modulu. Vrednost polja n\_value je ponavadi 0.
- n desc Polje se uporablja za razhroščevanje. Povezovalnik vrednosti polja ne spreminja. Različni razhroščevalniki uporabljajo to polje za različne namene.
- n value Če je simbolov tipa text, data in bss polje vsebuje naslov.

## 2.4 Objektna datoteka ELF

Format a.out je preprost in učinkovit format objektnih datotek. Vseeno se na današnjih sistemih skoraj ne pojavlja več. Najbrž je glavni krivec dejstvo, da ga je težko prilagoditi potrebam dinamičnega povezovanja.

ELF je trenutno eden izmed najbolj raz²irjenih formatov objektnih datotek in se uporablja na ve£ini UNIX sistemov, med drugim tudi na operacijskih

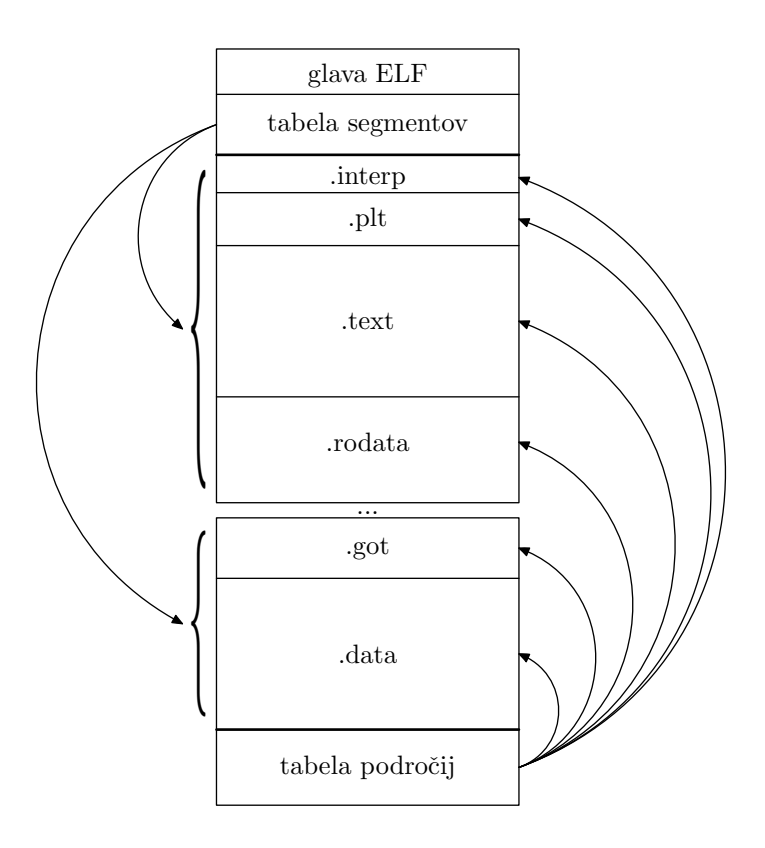

Slika 2.1: Zgradba datoteke ELF.

sistemih Linux in  $\text{BSD}^2$ . Format ELF je formalno definiran v specifikaciji [8], podroben opis zgradbe pa se nahaja tudi v [11].

Zgradba datoteke ELF je zanimiva in je prikazana na sliki 2.1. Datoteko ELF lahko interpretiramo na dva načina. Zbirniki in povezovalniki vidijo datoteko ELF kot množico logično povezanih področij, ki jih opisuje tabela področij. Na drugi strani nalagalniki interpretirajo datoteko ELF kot množico segmentov, ki so opisani v tabeli segmentov. En segment je ponavadi sestavljen iz več podro£ij. Tako je na primer segment, kjer je dovoljeno branje in pisanje sestavljen iz podro£ij .got, .data, .bss,. . . segment, kjer je dovoljeno samo branje, pa iz podro£ij .interp, .plt, .text, .rodata,. . .

Datoteka ELF se začne z glavo, ki se lahko dekodira na računalnikih, ki uporabljajo pravilo debelega konca, kot tudi tistih, ki uporabljajo pravilo tankega konca. V prvih štirih bajtih je shranjena identifikacijska številka, ki označuje,

<sup>2</sup>ELF se uporablja celo na igralnih konzolah PlayStation 2, PlayStation 3, Wii in GP2X ter tudi na nekaterih mobilnih telefonih.

da gre za datoteko v formatu ELF ("\177ELF"). Naslednji trije bajti opisujejo format in preostanek glave. Samo zgradbo glave ELF si na tem mestu ne bomo podrobno ogledali. Njena denicija je na operacijskem sistemu Linux shranjena v datoteki /usr/include/elf.h. Glavo objektne datoteke ELF lahko preučujemo z ukazom readelf -h <datoteka>.

### 2.4.1 Povezljiv format objektne datoteke ELF

|                  | typedef struct {   |  |                                                                       |
|------------------|--------------------|--|-----------------------------------------------------------------------|
|                  | uint32 t           |  | sh name: $//$ indeks niza v tabeli simbolov                           |
|                  | uint32_t sh_type;  |  |                                                                       |
|                  | uint32_t sh_flags; |  |                                                                       |
|                  |                    |  | Elf32 Addr sh addr; $//$ zacetni naslov                               |
|                  |                    |  | Elf32_Off sh_offset; // odmik v objektni datoteki do zacetka podrocja |
|                  | uint32 t           |  | $\sh\_size;$ // velikost podrocja v bajtih                            |
|                  | uint32 t           |  | $sh\_link$ ; // zaporedna stevilka podrocja                           |
|                  | uint32 t           |  | $\sh$ <sub>info;</sub> // vec podatkov o podrocju                     |
|                  | uint32 t           |  | $sh\_addralign;$ // poravnaj zacetek podrocja                         |
|                  | uint32 t           |  | sh_entsize; // stevilo vnosov, ce je podrocje tabela                  |
| $\}$ Elf32_Shdr; |                    |  |                                                                       |

Izpis 2.5: Tabela podro£ij.

Povezljiva objektna datoteka je sestavljena iz množice segmentov, ki jih opisuje tabela segmentov. Definicija tabele segmentov je prikazana v izpisu 2.5. Vsako podro£je vsebuje dolo£en tip podatkov, kot na primer strojno kodo, podatke, premestitvene vnose, tabelo simbolov, . . . Natan£neje, format ELF definira naslednje tipe področij:

- PROGBITS Podro£je vsebuje strojno kodo, podatke ali informacije za razhroščevalnik.
- NOBITS Podobno kot tip PROGBITS, le da podro£ja tega tipa v objektni datoteki ne zasedajo nič prostora. Uporabljajo se predvsem za implementacijo področja .bss.
- SYMTAB, DYNSYM Podro£je vsebuje tabelo simbolov. Tabela SYMTAB definira simbole, ki se uporabljajo v procesu povezovanja. Tabela DYN-SYM pa vsebuje simbole, ki jih uporablja dinami£ni nalagalnik. Ta tabela se skupaj s programom preslika v naslovni prostor procesa, zato bi si želeli, da je njena velikost čim manjša.
- STRTAB Podobno kot pri formatu a.out imamo tudi v datotekah ELF spravljene tabele nizov, s to razliko, da je v datoteki ponavadi prisotna več kot samo ena tabela.
- REL, RELA Podro£je vsebuje tabelo premestitvenih vnosov. Vsaka arhitektura definira svoje tipe premestitvenih vnosov.
- DYNAMIC, HASH V tem področju so shranjeni podatki, ki jih potrebuje dinami£ni nalagalnik.
- Polje sh\_flags lahko postavi naslednje tri zastavice:
- ALLOC Za podro£ja, ki imajo postavljeno zastavico ALLOC, moramo pri nalaganju rezervirati nekaj prostora v pomnilniku.
- WRITE Ko je področje naloženo, lahko vanj tudi pišemo.

EXECINSTR Podro£je vsebuje strojno kodo, ki jo lahko izvajamo.

Tipična povezljiva datoteka formata ELF vsebuje kar nekaj področij. Povezovalnik pri svojem delu prebere področja, ki jih pozna. Področja, ki jih ne pozna ali ne potrebuje, lahko presko£i. Nekaj najbolj pogostih podro£ij so:

- $.text$  (sh\_type = PROGBITS; sh\_flags = ALLOC | EXECINSTR): Podro£je vsebuje strojne ukaze in je ekvivalent segmenta .text v formatu a.out.
- .data (sh\_type = PROGBITS; sh\_flags = ALLOC | WRITE): Podobno kot v segment .data v formatu a.out.
- $. \text{rodata}$  (sh\_type = PROGBITS; sh\_flags = ALLOC): Podatki, ki se med izvajanjem programa ne spreminjajo.
- $\text{.} \text{bss}$  (sh\_type = NOBITS; sh\_flags = ALLOC | WRITE): Podro£je .bss je tipa NOBITS, ker v objektni datoteki ne zaseda prostora in je ekvivalent segmentu .bss formata a.out.
- .rel.text, .rel.data, .rel.rodata (sh\_type = (REL ali RELA)): V teh podro£jih so shranjeni premestitveni vnosi za podro£ja .text, .data in .rodata.

 $\text{.symbol (sh_type = SYMTAB)}$ :

Tabela simbolov, ki se uporablja pri povezovanju.

```
\mathrm{.dyntab} (sh_type = DYNTAB; sh_flags = ALLOC):
```
Tabela simbolov, ki se uporablja pri dinami£nem nalaganju. Ker se pri dinami£nem nalaganju tabela simbolov preslika v naslovni prostor, ima postavljeno zastavico ALLOC.

```
.strtab (sh_type = STRTAB):
```
Tabela nizov, ki predstavljajo imena simbolov področij.

```
\cdotdynstr (sh_type = STRTAB; sh_flags = ALLOC):
```
Tabela nizov, ki predstavljajo imena simbolov segmentov. Podobno kot podro£je .dyntab, si pri nalaganju podro£je .dynstr preslika v naslovni prostor procesa.

```
\text{interp} (sh_type = PROGBITS; sh_flags = ALLOC):
```
Podro£je vsebuje ime programa, ki naj se uporabi kot interpreter. Ponavadi podro£je vsebuje ime dinami£nega nalagalnika (na operacijskem sistemu Linux je to /lib/ld-linux.so.X)

Opise podro£ji lahko, iz datoteke v formatu ELF, preberemo z ukazom readelf -S <datoteka>

Tabela simbolov datoteke ELF se bistveno ne razlikuje od tiste, ki jo uporablja format a.out, zato je na tem mestu ne bomo podrobno opisali. Raje si poglejmo, kako izgleda izvršljiva datoteka ELF.

### 2.4.2 Izvršlijiv format datoteke ELF

Izvr²ljiva datoteka ELF ima podobno zgradbo kot povezljiva, le da so podatki shranjeni tako, da jih je hitro mogoče preslikati v naslovni prostor procesa. Datoteka vsebuje tabelo segmentov, ki vsebuje navodila kam preslikati določene segmente objektne datoteke. Izvr²ljiva datoteka vsebuje le malo segmentov. Skoraj vedno pa je prisoten segment, ki ga lahko med izvajanjem programa spreminjamo ter segment, ki ga lahko samo beremo. Format ELF privar- £uje nekaj prostora na trdem disku v zameno za nekaj prostora v naslovnem prostoru. Tako kot pri shemi QMAGIC formata a.out, je glava ELF datoteke združena s področjem .text in se skupaj z njim preslika v naslovni prostor. Podobno se lahko znebimo omejitve o poravnanosti naslovov z velikostjo strani. V datoteki ELF se lahko segment konča in začne na poljubnem odmiku. V splo-²nem pa moramo zaradi tega prvo in zadnjo stran segmenta preslikati dvakrat. Primer prikazuje slika 2.2.

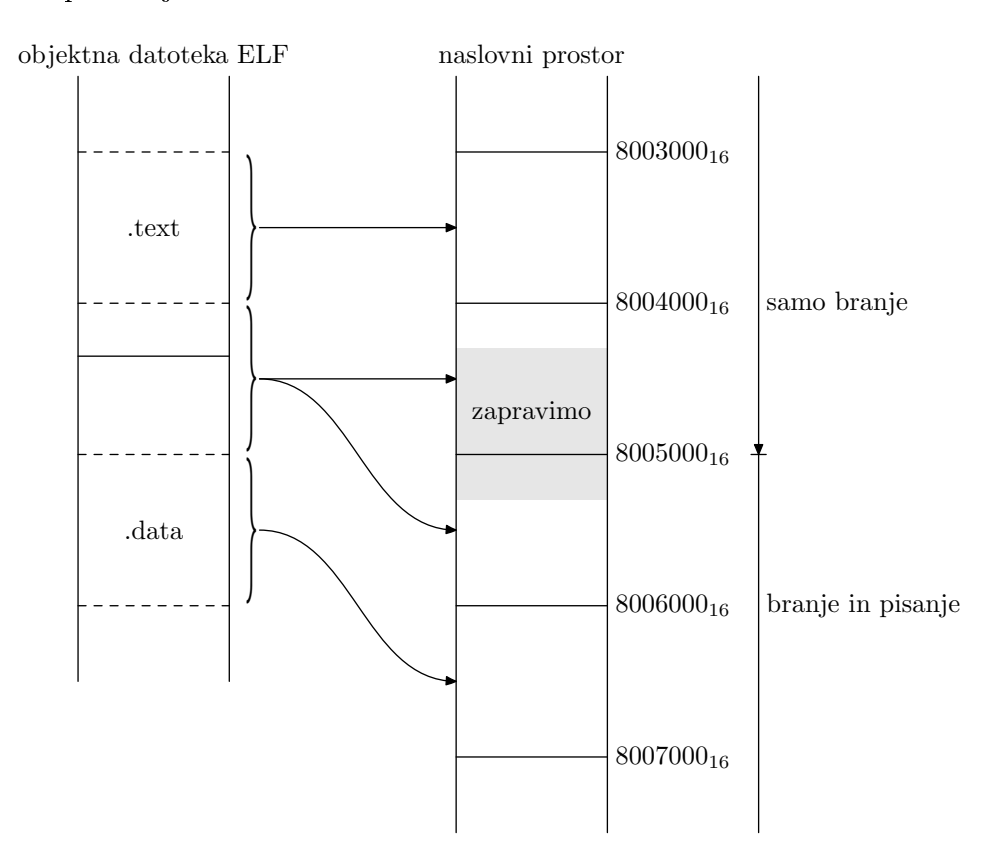

Slika 2.2: Recimo, da področju .text, ki se zaključi na naslovu  $80045FF_{16}$ , sledi podro£je .data (prikazano na levi). Zadnja stran segmenta, ki vsebuje podro£je .text, se bo preslikala dvakrat. Prvič na naslove  $8004000_{16}$  -  $8005000_{16}$  (stran je označena samo za branje), drugič pa na naslove  $8005000_{16}$  -  $8006000_{16}$  (stran je označena za branje in pisanje). Področje .data se torej začne na navideznem naslovu 8005600<sub>16</sub>. Na sliki je označen tudi del naslovnega prostora, ki ga pri tem zapravimo.

# 2.5 Objektna datoteka procesorja HIP

Na tem mestu bomo definirali preprost format objektne datoteke, ki ga uporabljajo programi verige hiputils. Za razliko od obeh formatov, ki smo jih spoznali v tem poglavju (najbrž tudi vseh formatov, ki se v praksi uporabljajo), bo na² format zapisan v ASCII datoteki. To storimo zato, da nam ni potrebno pisati posebnih orodij za branje objektnih datotek, kot na primer program readelf.

LINK <št. knjižnic> <št. segmentov> <št. simbolov> <št. premestitev> <dinamične knjižnice, ki naj se pred izvajanjem naložijo> <tabela segmentov> <tabela simbolov> <tabela premestitvenih vnosov> <vsebina segmentov>

Slika 2.3: Osnovna zgradba objektne datoteke.

Osnovna zgradba objektne datoteke je prikazana na sliki 2.3. Leksemi so med seboj ločen z enim ali več znaki za presledek, tabulator ali novo vrstico (whitespace). Prazne vrstice in vrstice, ki se začnejo z znakom  $\#$ ', se ignorirajo. Datoteka se začne z identifikacijsko številko - nizom "LINK". V naslednji vrstici so navedena štiri števila, ki predstavljajo glavo formata in določajo velikosti ²tirih segmentov, ki sledijo.

Glavi sledi segment, v katerem navedemo imena vseh dinamičnih knjižnic, ki se morajo preslikati v naslovni prostor, preden program zaženemo. Imena dinamičnih knjižnic navedemo vsakega v svoji vrstici.

V naslednjem delu so shranjene definicije segmentov. Vsak vnos v tabeli ima obliko:

```
<ime segmenta> <za£etni naslov> <velikost segmenta> <zastavice>
```
Zastavice lahko vsebujejo znake 'R' (readable), 'W' (writable) in 'P' (present). Segmenti so oštevilčeni v vrstnem redu, kot so v datoteki navedeni. Prvi segment je oštevilčen s številom 1.

Tabeli segmentov sledi tabela simbolov. Posamezen vnos izgleda tako:

```
<ime simbola> <vrednost> <številka segmenta> <tip simbola>
```
Stevilka segmenta je indeks segmenta v tabeli segmentov, v katerem je simbol definiran. Tip simbola je lahko:

'L', če je simbol definiran v tej datoteki.

'D', če je simbol definiran v tej datoteki in izvožen s psevdo ukazom .globl.

'U', če je simbol definiran drugje.

'S', če gre za poseben simbol, ki kaže na začetek segmenta.

Tabeli simbolov sledijo premestitveni vnosi:

#### <lokacija> <segment> <referenca> <tip> [<sumand>]

Polje lokacija kaže na mesto, ki ga je potrebno popraviti. Naslov se interpretira relativno, glede na začetek segmenta, ki je naveden v drugem polju. referenca je številka simbola, na katerega se premestitev nanaša. tip nam pove, za kak²no vrsto premestitvenega vnosa gre. Polje sumand ni obvezno in se uporablja samo skupaj z dolo£enimi tipi premestitvenih vnosov.

Na koncu je zapisana še vsebina vseh segmentov, ki imajo v polju zastavice prisoten znak `P'. Vsebina je zakodirana kot dolg niz znakov, v katerem znaka  $2i$  in  $2i + 1$  skupaj interpretiramo kot število v šestnajstiškem zapisu in predstavlja vrednost i-tega bajta.

Primer preproste objektne datoteke je predstavljen v izpisu 2.6.

Izpis 2.6: Objektna datoteka za procesor HIP

| 1              | LINK                             |   |          |    |              |    |
|----------------|----------------------------------|---|----------|----|--------------|----|
| $2 -$          | 1361                             |   |          |    |              |    |
| 3              |                                  |   |          |    |              |    |
| 4              | # needs                          |   |          |    |              |    |
| 5              | m.so                             |   |          |    |              |    |
| 6              |                                  |   |          |    |              |    |
| $\overline{7}$ | $#$ segments                     |   |          |    |              |    |
| 8              | .text                            |   | 08048000 |    | 10           | RP |
| 9              | .bss                             |   | 08049004 |    | 8            | RW |
| 10             |                                  |   |          |    |              |    |
| 11             | # symbols                        |   |          |    |              |    |
| 12             | .bss                             |   | 08049004 |    | 3            | S  |
|                | $13$ .text                       |   | 08048000 |    | $\mathbf{1}$ | S  |
|                | 14 _start                        |   | 08048000 |    | $\mathbf{1}$ | D  |
| 15             | foo                              |   | 08048000 |    | $\mathbf{1}$ | U  |
| 16             |                                  |   |          |    |              |    |
| 17 -           | # relocations                    |   |          |    |              |    |
| 18             | 0                                | 2 | 4        | A4 |              |    |
| 19             |                                  |   |          |    |              |    |
| 20             | # data                           |   |          |    |              |    |
| 21 —           | 0B3C10009B990000B73F000078000000 |   |          |    |              |    |
| 22             | 08048000                         |   |          |    |              |    |

# Poglavje 3

# Povezovanje

## 3.1 Razporeditev segmentov

Prva naloga povezovalnika je razporeditev segmentov. Tipi£en vhod povezovalnika je množica objektnih datotek, ki so sestavljene iz enega ali več segmentov. Povezovalnik mora združiti segmente istega tipa in jih v izhodno datoteko zapisati kot en segment. Kot bomo videli v nadaljevanju, mora povezovalnik včasih tudi ustvariti nove segmente, ki jih združi z tistimi iz vhodnih modulov in zapiše v izhodno datoteko. Primer takšnega segmenta je .got, kjer je shranjena globalna tabela odmikov. V procesu povezovanja se ponavadi pridruži segmentoma .data in .bss ter ostalim, ki jih lahko med izvajanjem programa spreminjamo. Primer segmenta, ki ga ustvari povezovalnik je tudi segment .plt, ki se med izvajanjem ne spreminja, zato ga moramo v izhodni datoteki zapisati med segmente, ki nimajo postavljene zastavice za branje. Več o segmentih .got in .plt bomo spoznali, ko se bomo pogovarjali o dinamičnih knjižnicah in pozicijsko neodvisni kodi.

Ker so naslovi simbolov podani z odmikom od za£etka segmenta, morajo biti dejanski naslovi vseh segmentov znani še preden se lahko lotimo razreševanja simbolov in premestitve.

### 3.1.1 Preprost model

V preprostem modelu bomo vzeli, da je vhod povezovalnika množica modulov  $M := \{M_1, M_2, \ldots M_n\}.$  Vsak modul  $M_i$  se začne na naslovu 0 in ima en segment dolžine  $L_i$  bajtov. Povezovalnik po vrsti obišče vse module. Modulu

#### 3.1 Razporeditev segmentov 31

 $M_i$  določi začetni naslov  $S_i := \sum_{j=1}^{i-1} L_j$ , dolžina izhodne datoteka je seveda enaka  $L = \sum_{j=1}^{n} L_j$ .

Ker ve£ina arhitektur (med njimi tudi procesor HIP) zahteva, da so naslovi operandov poravnani, povezovalniki ponavadi zaokrožijo velikost segmentov  $L_i,$  da so deljivi s 4 oziroma 8 (odvisno od arhitekture procesorja). Definirajmo funkcijo align<sub>n</sub>:

$$
\text{align}_n(x) := \min\{i : i \in \mathbb{N} \land i \geq x \land n | i\}
$$

Enačbi za  $S_i$  in  $L$  lahko spremenimo, tako da bodo začetni naslovi poravnani.

$$
S_i = \sum_{j=1}^{i-1} \text{align}_n(L_j)
$$
  

$$
L = \left[\sum_{j=1}^{n-1} \text{align}_n(L_j)\right] + L_n
$$
 (3.1)

Ker dolžine zadnjega segmenta ne poravnamo, je morda enačba (3.1) bolj zapletena, kot smo sprva pričakovali. Funkcijo align<sub>n</sub> se da implementirati elegantno in učinkovito:

def align(x, n): return  $(x - 1 + n)$  &  $-n$ 

Konkreten primer preprostega modela je prikazan v tabeli 3.1.

#### 3.1.2 Realen model

V praksi skoraj vsi objektni formati definirajo več kot le en segment kot smo predpostavili v preprostem modelu. Naloga povezovalnika je, da združi vse segmente istega tipa v en sam segment. Povezovalnik mora opraviti dva prehoda čez vhodne objektne datoteke, saj je začetni naslov segmenta nemogo£e dolo£iti, dokler ne poznamo velikosti vseh segmentov, ki v izhodni datoteki nastopajo pred njim. Naj bo vhod povezovalnika množica modulov  $M := \{M_1, M_2, \ldots, M_n\}$ . Vsak modul  $M_i$  se začne na naslovu 0 in ima natanko m segmentov. Velikosti segmentov so shranjeni v matriki  $L \in \mathbb{N}^{n \times m}$ . Element matrike  $L_{i,j}$  predstavlja velikost segmenta  $j$  v modulu  $M_i$ . Podobno so začetni

| ime    | velikost segmenta | lokacija                |
|--------|-------------------|-------------------------|
| foo.o  | $253_{16}$        | $1000_{16} - 1252_{16}$ |
| bar.o  | $12C_{16}$        | $1254_{16} - 137F_{16}$ |
| baz.o  | $FA5_{16}$        | $1380_{16} - 2324_{16}$ |
| qux.o  | $1390_{16}$       | $2328_{16} - 36B7_{16}$ |
| quux.o | $121_{16}$        | $36B8_{16} - 37D8_{16}$ |

Tabela 3.1: Primer povezovanja petih objektnih datotek v preprostem modelu. Začetni naslov naj bo 1000<sub>16</sub>, velikosti segmentov pa naj bodo poravnane s 4. Zaradi zahteve o poravnanosti izgubimo štiri bajte (enega pri datoteki foo.o, ostale tri pa pri datoteki baz.o). eprav velikost datoteke quux.o ni deljiva s štiri, se velikost izhodne datoteke ne poveča, ker je objektna datoteka quux.o zadnja po vrsti. (glej ena£bo (3.1)).

naslovi segmentov shranjeni v matriki  $S \in \mathbb{N}^{n \times m}$ . Element matrike  $S_{i,j}$  predstavlja začetni naslov segmenta  $j$  v modulu  $M_i$ . Elemente matrike  $S$  lahko izra£unamo z naslednjo ena£bo:

$$
S_{i,j} = \sum_{l=1}^{j-1} \sum_{k=1}^{n} L_{k,l} + \sum_{k=1}^{i-1} L_{k,j}
$$

Podobno kot v preprostem modelu lahko tudi tukaj vpeljemo zahtevo o poravnanosti naslovov. Nekateri formati (recimo a.out) zahtevajo tudi, da so velikosti segmentov izhodne datoteke deljive z velikostjo strani navideznega pomnilnika. Ce upoštevamo obe zahtevi o poravnanosti, dobimo novo enačbo za matriko S:

$$
S_{i,j} = \sum_{l=1}^{j-1} \operatorname{align}_{\text{page}}\left(\sum_{k=1}^{n} \operatorname{align}_{\text{word}}(L_{k,l})\right) + \sum_{k=1}^{i-1} \operatorname{align}_{\text{word}}(L_{k,j}) \tag{3.2}
$$

Povezovalnik verige hiputils ra£una naslove segmentov tako, kot je prikazano v enačbi  $(3.2)$ .

Primer realnega modela razporeditve segmentov je prikazan v tabeli 3.3, ki je rezultat razporeditve segmentov petih objektnih datotek, predstavljenih v tabeli 3.2.

| ime             | .text       | data        | .bss        |
|-----------------|-------------|-------------|-------------|
| foo.o           | $253_{16}$  | $320_{16}$  | $5E_{16}$   |
| bar.o           | $12C_{16}$  | $1A7_{16}$  | $150_{16}$  |
| $_{\rm{baz.o}}$ | $FA5_{16}$  | $3F0_{16}$  | $8D0_{16}$  |
| qux.o           | $1390_{16}$ | $1B13_{16}$ | $1400_{16}$ |
| quux.o          | $121_{16}$  | $255_{16}$  | $ACD_{16}$  |

Tabela 3.2: Opis petih objektnih datotek.

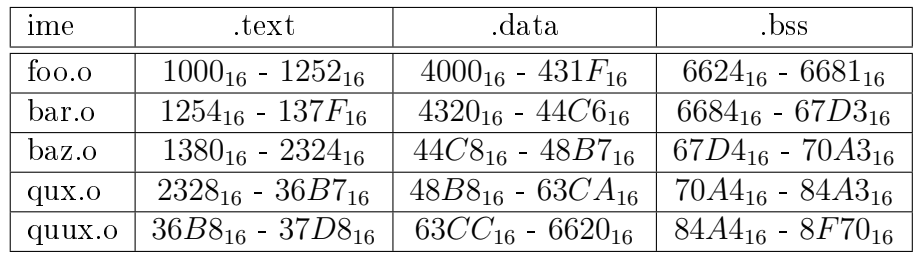

Tabela 3.3: Tabela prikazuje razporeditev segmentov petih datotek, ki so opisani v tabeli 3.2. Začetni naslov je 1000<sub>16</sub>, operandi so poravnani s 4, segmenti pa s 4K. Ker .data in .bss spadata v isti segment, ni potrebno, da se .bss začne na naslovu, ki je deljiv z 4K.

# 3.2 Tabela simbolov

Razreševanje simbolov je ena najpomembnejših nalog povezovalnika in nalagalnika. Ce se iz enega modula ne bi dalo dostopati do podatkov ali procedur definiranih drugje, bi bili povezovalniki danes veliko manj koristni.

Vsak modul definira svojo tabelo simbolov, ki jo ustvari zbirnik. Tabela vklju-£uje naslednje tipe simbolov:

- Globalni simboli, ki so definirani v tem modulu in izvoženi s psevdo ukazom zbirnika .globl.
- Globalni simboli, do katerih v tem modulu samo dostopamo, definicija pa je (upamo) prisotna drugje. Takim simbolom pravimo tudi zunanji ali nedefinirani.
- Lokalni simboli, definirani v tem modulu, vendar nedostopni izven njega. Ce se v različnih modulih pojavi lokalni simbol z istim imenom, do konflikta ne pride. Uporabljajo se tudi za razhroščevanje.
- Imena segmentov, katerih vrednost kaže na začetek ustreznega segmenta. Z njihovo pomo£jo lahko poenotimo postopek premestitve lokalnih in globalnih simbolov.
- Zaporedne številke vrstic, ki jih razhroščevalniki uporabljajo za preslikovanje med ukazi strojne kode in ²tevilko vrstice v izvorni datoteki.

Povezovalnik prebere tabele simbolov vseh modulov, ki se pojavijo na vhodu. V£asih si shrani vse simbole, bolj pogosto le tiste, ki so pri povezovanju dejansko potrebni. Vse te tabele povezovalnik združi v eno samo veliko tabelo. ki jo imenujemo globalna tabela simbolov. Globalna tabela simbolov mora biti zgrajena ²e preden se lotimo procesa premestitve. Povezovalnik na koncu shrani vse ali samo nekatere simbole v izhodno objektno datoteko, odvisno od formata izhoda.

Nekateri formati lahko v eni objektni datoteki vsebujejo ve£ tabel simbolov. Format ELF hrani lo£eni tabeli simbolov, ki sta zapisani v podro£jih .dynsym in .symtab. Tabela .dynsym je manjša od obeh in se uporablja pri dinamičnem nalaganju, medtem ko je tabela .symtab obi£ajna tabela simbolov, ki jo uporablja povezovalnik.

### 3.2.1 Zgradba tabele simbolov

Tabele simbolov so podobne tistim, ki jih najdemo v prevajalnikih, le da so bolj preproste. Najve£krat so implementirane s podatkovno strukturo odprte zgoščene tabele. To pomeni, da so simboli shranjeni v tabeli, do katere dostopamo preko zgoščevalne funkcije. Pri odprti zgoščeni tabeli v polju hranimo kazalec na seznam elementov, ki sovpadajo.

Naj bo s simbol, shranjen v tabeli simbolov T, velikosti l, do katerega želimo dostopati. S  $h(s)$  označimo zgoščeno vrednost simbola s. Simbol s se tedaj nahaja v seznamu, katerega začetni naslov je shranjen v polju  $ll := T[h(s) \mod 1]$ l. Elemente seznama ll sedaj enega za drugim primerjamo s simbolom  $s$ , dokler ne najdemo iskanega simbola s.

Simbole med seboj primerjamo tako, da primerjamo njihova imena - znak za znakom. Naj bo  $l_1$  dolžina imena simbola  $s_1$  in  $l_2$  dolžina imena simbola  $s_2$ , potem za primerjanje simbolov  $s_1$  in  $s_2$  potrebujemo  $\mathcal{O}(\min(l_1, l_2))$  časa. V preteklosti so povezovalniki omejevali največje dovoljeno število znakov v imenu simbola. Ponavadi je bila ta meja nastavljena na približno osem znakov. Danes morajo povezovalniki podpirati imena poljubne dolžine - posledično lahko primerjanje dveh simbolov traja poljubno dolgo. To na prvi pogled ne predstavlja večjega problema. Nenazadnje se najbrž ne spomnimo, kdaj smo nazadnje v kakšnem programu zasledili ime spremenljivke, ki bi bilo večje od na primer 50 znakov. Če pa se je to že zgodilo, se najbrž spomnimo tudi, da smo bili v tistem trenutku tako jezni na avtorja programa, da smo si tako ali tako želeli, da bi se njegov program povezoval čim počasneje<sup>1</sup>.

V resnici vsi C++ programerji uporabljajo dolga imena, £eprav se tega morda ne zavedajo. Prevajalniki jezika C++ ponavadi vsebujejo kodirno shemo, ki imena metod, skupaj s podatkovnim tipom argumentov in podatki o imenskem prostoru, preslikajo v niz znakov. Pri tem se imena simbolov precej napihnejo. Poglejmo si primer: funkcija f z dvema argumentoma, ki je de finirana z: f(Pair, First::Second::Third) se po preslikavi napihne v niz f\_F4PairQ35First6Second5Third. To je bil preprost primer. V "zglednem" C++ projektu, z veliko imenskimi prostori, template-i in ugnezdenimi razredi lahko napihnjena imena presežejo 1000 znakov! Ta problem je še posebej pereč pri dinami£nem nalaganju, saj se £as, ki je potreben za dinami£no nalaganje, neposredno prišteje času za zagon programa.

Problem v praksi rešujemo tako, da v tabeli simbolov hranimo poleg simbola še njegovo zgoščeno vrednost, torej hranimo par  $(s, h(s))$ . Simbola  $s_1$  in  $s_2$  lahko sedaj primerjamo tako, da najprej preverimo ali se ujemata zgoščeni vrednosti. To lahko storimo v času  $\mathcal{O}(1)$ . V primeru, da  $h(s_1) \neq h(s_2)$  lahko nemudoma odgovorimo z ne, sicer moramo, tako kot prej, opraviti drago primerjanje nizov imen.

Namesto ene zgoščevalne funkcije lahko uporabimo več zgoščevalnih funkcij  $h_1, h_2, \ldots, h_n$ . Če za vsak simbol v tabeli simbolov hranimo  $(n + 1)$ -terico  $(s, h_1(s), h_2(s), \ldots, h_n(s))$ , lahko posplošimo postopek, ki smo ga opisali v prejšnjem odstavku. Imena simbolov  $s_1$  in  $s_2$  je potrebno primerjati natanko tedaj, ko velja  $\forall i \in \{1, 2, \ldots, n\} : h_i(s_1) = h_i(s_2)$ , sicer je odgovor ne.

### 3.2.2 Globalna tabela simbolov

Povezovalnik si pri svojem delu gradi globalno tabelo simbolov, ki vsebuje globalne simbole vseh vhodnih modulov.

Vsaki£ ko povezovalnik iz vhoda prebere nov modul, iz objektne datoteke izlu šči vse globalne simbole, ki so v modulu definirani ali uporabljeni in jih zapiše

<sup>1</sup>Vrag naj vzame razvijalce GTK API-ja! Naj re£ejo kar ho£ejo, ampak ime procedure gtk\_dialog\_set\_alternative\_button\_order\_from\_array je preprosto predolgo.

v globalno tabelo simbolov. Za vsak globalni simbol si zapomni še na katerem mestu je definiran in kje je uporabljen. V primeru, da globalna tabela simbolov ºe vsebuje simbol z istim imenom, je to usodna napaka in proces povezovanja se zaključi neuspešno. Ko povezovalnik obdela vse vhodne module, se sprehodi £ez globalno tabelo simbolov in preveri £e so vsi globalni simboli, ki so uporabljeni, tudi definirani. Ce v tabeli obstaja globalni simbol brez definicije, je podobno kot prej, za proces povezovanja to usodna napaka.

Pozorni moramo biti še na eno malenkost. Na posamezen simbol se v premestitvenih vnosih sklicujemo z njegovim indeksom v lokalni tabeli simbolov. V splo²nem ne velja, da sta ista simbola v razli£nih modulih ozna£ena z isto ²tevilko. Problema se lahko znebimo tako, da za vsak modul hranimo tabelo kazalcev na simbole v globalni tabeli simbolov.

## 3.3 Premestitev

Sedaj je na vrsti gotovo najbolj pomemben del procesa povezovanja - premestitev. Z besedo *premestitev* označujemo dve različni opravili:

- 1. Segmenti se v splo²nem ne za£nejo na naslovu 0, kot to predvidevajo zbirniki, zato je potrebno določene naslove v objektni datoteki popraviti, da bodo odsevali dejanske naslove med izvajanjem.
- 2. Zbirniki dovoljujejo, da se v modulu pojavijo simboli, ki so denirani drugje. Pri procesu povezovanja je potrebno vse reference na nedenirane simbole razrešiti in v izhodno objektno datoteko zapisati ustrezne spremembe.

Povezovalniki morajo poznati tako absolutne kot relativne naslove, saj so na ve£ini procesorskih arhitektur naslovi v podatkih absolutni, naslovi v ukazih pa so lahko tako absolutni kot relativni.

### 3.3.1 Premestitev med nalaganjem

Na veliko sistemih se premestitev izvaja tako med povezovanjem kot tudi med nalaganjem.

Izhod povezovalnika je izvršljiva datoteka s konstantnim začetnim naslovom. Ce se slučajno zgodi, da je pri nalaganju ta naslov že zaseden, mora nalagalnik v programu popraviti vse absolutne naslove, da se bo program pravilno izvajal na novi lokaciji. Na operacijskem sistemu DOS so vsi programi povezani tako, da se za£nejo na naslovu 0. Dejanski naslov dolo£i nalagalnik, ki potem tudi opravi potrebne premestitve. Na ostalih sistemih povezovalnik ponavadi izbere fiksen začetni naslov, ki je ponavadi prost. V primeru, da je izbran naslov že zaseden, je potrebno poiskati novega, nalagalnik pa mora opraviti ustrezne premestitve. Nekako tako delujeta sistema Windows in UNIX. Naslov, ki ga izbere povezovalnik, je skoraj vedno na voljo, razen v primeru dinamičnih knjižnic, ko so potrebne dodatne premestitev med nalaganjem.

Premestitve med nalaganjem so bolj preproste kot premestitve med povezovanjem. Vse kar moramo storiti je, da vsakemu absolutnemu naslovu prištejemo razliko med dejanskim začetnim naslovom in naslovom začetka, ki ga je določil povezovalnik.

### 3.3.2 Premestitev med povezovanjem

Povezovalnik se lahko loti premestitve, ko razpredi vse segmente in zgradi globalno tabelo simbolov. Odvisno od lokacije simbola, ki ga naslavljamo, je potrebno storiti eno izmed naslednjih opravil (v nadaljevanju predpostavljamo, da je povezovalnik vse segmente postavil na naslov 0).

- Absolutnim naslovom znotraj enega segmenta moramo prišteti dejanski naslov segmenta.
- Popraviti je potrebno tudi vse naslove, ki kažejo na nek drug segment. Absolutnim naslovom je treba prišteti začetni naslov segmenta, v katerega kažejo. Relativnim naslovom je potrebno prišteti razliko med začetnim naslovom segmenta, v katerem so definirani in začetnim naslovom segmenta, na katerega kažejo.
- Razrešiti je potrebno naslove globalnih simbolov. Če je naslov absoluten, je v izhodno datoteko potrebno zapisati le vrednost simbola (vrednost simbola je v tem delu povezovanja enaka dejanskemu naslovu simbola med izvajanjem), sicer je tej vrednost potrebno odšteti še začetni naslov segmenta, v katerem se nahajamo.

### 3.3.3 Proces premestitve

Povezljive (in naložljive) objektne datoteke vsebujejo premestitvene vnose, ki opisujejo mesta v strojni kodi in podatkih, ki jih je potrebno popraviti. Ce se pri procesu premestitve zgodi, da je nov naslov prevelik, je naloga povezovalnika, da prekine povezovanje in uporabnika opozori na napako. Ker je proces premestitve povezan z arhitekturo procesorja, si ga bomo sedaj ogledali na dveh konkretnih primerih.

#### x86

Čeprav je kodiranje ukazov na procesorjih x86 zelo zapleteno, je s stališča povezovalnika arhitektura x86 presenetljivo preprosta. Posamezen ukaz lahko vsebuje kve£jemu absolutni ali relativni naslov. Ukazi, ki naslavljajo podatke vsebujejo 32-bitne naslove, ki jim je preprosto potrebno prišteti naslov začetka segmenta, v katerega kažejo. Ukaz za klic procedure in ukazi za skoke uporabljajo pc-relativno naslavljanje. Za skoke in klice znotraj istega segmenta premestitev ni potrebna, če kličemo ali skačemo na lokacijo v drugem segmentu pa mora povezovalnik naslovu prišteti razliko med začetnim naslovom segmenta, v katerega ska£emo in za£etnim naslovom segmenta, kjer se trenutno nahajamo.

### HIP

Proces premestitve pri procesorju HIP je bolj zapleten kot tisti pri arhitekturi x86. Kot je to pri procesorjih tipa RISC v navadi, je 32-bitni naslov nemogo£e spraviti v en strojni ukaz, zato pri procesorju HIP uporabljamo zaporedje dveh ukazov: lhi in addi, ki po delih preneseta vrednost 32-bitnega naslova v register. Povezovalnik moramo prilagoditi, da bo premestitev pravilno opravljal tudi na teh polovičnih naslovih. Vsi ukazi load/store in ukaza call in j uporabljajo bazno naslavljanje, zato premestitev ni potrebna. Ukaza za pogojni skok bne in beq uporabljata pc-relativno naslavljanje in jih popravimo podobno kot tiste pri procesorjih x86.

Dejansko se proces premestitve pri£ne ºe pri prevajanju izvorne datoteke. Zbirnik je namre£ tisti, ki mora ugotoviti kateri ukazi vsebujejo naslov, ki ga je potrebno pred izvajanjem popraviti. Zbirnik to informacijo v obliki premestitvenih vnosov posreduje povezovalniku. Kako zbirnik verige hiputils zapi²e premestitvene vnose, je podrobno prikazano na sliki 3.1.

Povezovalnik za procesor HIP pozna kar nekaj razli£nih tipov premestitve-

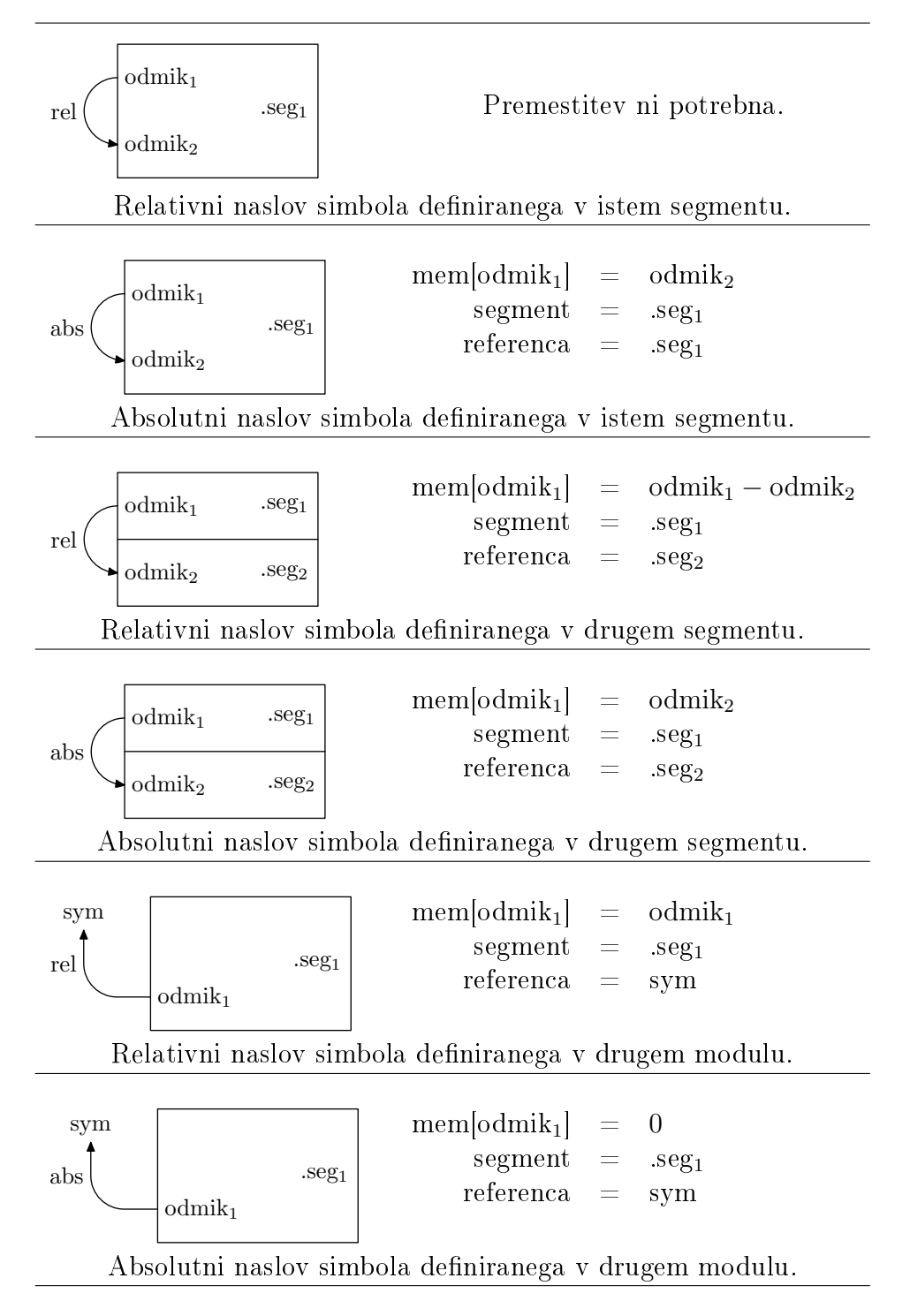

Slika 3.1: Premestitveni vnosi za procesor HIP. V diagramu se "segment" in "referenca" nanašata na ustrezni polji v premestitvenem vnosu.

nih vnosov (Spomnimo se, da je premestitveni vnos sestavljen iz petih polj: lokacija, segment, referenca, tip in sumand.):

- A4: Stirje bajti na naslovu lokacija so absolutni naslov simbola referenca.
- A2: Podobno kot tip A4, le da je velikost naslova dva bajta.
- R2: Dva bajta na naslovu lokacija sta relativni naslov simbola referenca.
- U2: Dva bajta na naslovu lokacija sta zgornjih 16-bitov naslova simbola referenca. V polju sumand je shranjen celoten 32-bitni naslov.
- L2: Dva bajta na naslovu lokacija sta spodnjih 16-bitov naslova simbola referenca.
- DR2: V bajta na naslovu lokacija naj se shrani razlika med naslovom simbola referenca in simbolom GP, ki ga definira povezovalnik. Premestitveni vnos se uporablja za implementacijo gp-relativnega naslavljanja.
- GA2: Bajta na naslovu lokacija vsebujeta razliko med naslovom simbola referenca in začetkom globalne tabele odmikov.
- GP2: Bajta na naslovu lokacija vsebujeta lokacijo simbola referecna v globalni tabeli odmikov, relativno glede na simbol \_GOT.
- GR2: V bajta na naslovu lokacija naj se shrani naslov simbola referenca, relativno glede na simbol \_GOT.
- ER4: V štirih bajtih na naslovu lokacija je shranjen absolutni naslov simbola referenca. Premestitveni vnos se uporablja pri dinami£nem nalaganju.

Premestitvene vnose GA2, GP2 in GR2 uporabljamo za implementacijo pozicijsko neodvisne kode. Ve£ o pozicijsko neodvisni kodi bomo povedali v poglavju 4.2.1.

Premestitvena vnosa U2 in L2 se v praksi zelo pogosto pojavljata, zato si zaslužita, da ju preučimo malo bolj podrobno. Najprej si poglejmo primer kode v zbirniku HIP, ki ustvari premestitvena vnosa U2 in L2:

Najprej si poglejmo kaj sta in kako delujeta funkciji zbirnika %hi in %lo. Funkcija %lo je preprosta in vrne spodnjih 16 bitov argumenta. Implementira jo funkcija lo:

```
def lo(n):
    return n & 0xffff
```
Smiselno je pri£akovati, da je funkcija %hi prav tako preprosta in da jo lahko implementiramo z:

```
def hi naive(n):
    return (n & 0xffff0000) >> 16
```
Zgornja definicija je žal nepravilna. Da je v implementaciji res napaka, se lahko prepričamo, če vzamemo, da je naslov spremenljivke foo enak  $1234FFF_{16}$ . Potem, po zgornjih definicijah funkcij %hi in %lo, velja %hi $(1234FFF_{16}) =$  $1234_{16}$  in  $\%$ lo(1234 $FFF_{16}$ ) =  $FFF_{16}$ . Ampak ker procesor HIP interpretira odmik v ukazih z baznim naslavljanjem kot predznačeno število, bo število  $FFFF_{16}$  interpretirano kot -1, naslov, ki se bo naložil pa bo  $1233FFFF_{16}$ <sup>2</sup>. Pravilna implementacija funkcije %hi je:

```
def hi(n):
   return ((n & 0xffff0000) >> 16) + (1 if n & 0xffff > 0x7fff else 0)
```
Vrnimo se sedaj nazaj k premestitvenima vnosoma U2 in L2. Naj se spremenljivka foo tokrat nahaja na naslovu 12347 $FFF_{16}$ . Velja  $\%$ hi $(12347FF_{16}) =$  $1234_{16}$  in  $\%$ lo $(12347FFF_{16}) = 7FFF_{16}$ . Sedaj pa si predstavljajmo, da se segment, v katerem je spremenljivka foo definirana, premakne za  $A000_{16}$ . Zgornjih 16 bitov novega naslova je potem  $1235_{16}$ . Ta izračun ne bi bil mogoč, če ne bi poznali celotnega naslova. Ker je lokacija, na katero kaže premestitveni vnos U2 velika le 2 bajta, vanjo ne moremo neposredno shraniti naslova velikega 4 bajte. Zato potrebujemo novo polje v premestitvenem vnosu sumand, v katerega shranimo celotni naslov.

 $2$ Kot posledica se med izvajanjem na ekranu najbrž izpišeta dve besedi, ki sta med programerji tako zelo osovraženi - Segmentation fault.

# Poglavje 4

# Knjižnice

Knjižnica je množica objektnih datotek, ki jih po potrebi vključimo v glavni program. Skoraj vsi sodobni povezovalniki vsebujejo podporo za knjižnice, med njimi tudi povezovalnik verige hiputils. Knjižnice se po načinu povezovanja in nalaganja med seboj zelo razlikujejo in jih delimo v dve glavni skupini: statične knjižnice in dinamične knjižnice. V tem poglavju si bomo podrobno ogledali obe omenjeni skupini knjižnic, opisali bomo tudi kako so knjižnice v povezovalniku verige hiputils implementirane.

## 4.1 Statične knjižnice

Statične knjižnice vedno vsebujejo eno ali več objektnih datotek, ponavadi vsebujejo tudi imenik, s katerim pospešimo iskanje in dostop do teh datotek. Proces vključevanja statične knjižnice v glavni program se v celoti izvrši že v času povezovanja. Pri povezovanju se iz statične knjižnice preberejo vse tiste objektne datoteke, ki razrešijo sicer nedefinirane simbole. Te objektne datoteke se nato povežejo skupaj z ostalimi objektnimi datotekami na vhodu v izvr²ljiv program, natanko tako, kot smo to opisali v poglavju 3. Ker so izvršljivi programi, ki so povezani s statičnimi knjižnicami identični tistim, ki so sestavljeni samo iz objektnih datotek, nalagalniku sploh ni treba poznati koncepta statične knjižnice.

### 4.1.1 Preiskovanje knjižnic

Ko povezovalnik na vhodu namesto navadne objektne datoteke prebere statično knjižnico, mora v knjižnici poiskati vse tiste objektne datoteke, ki razrešijo kakšen nedefiniran simbol. Če v knjižnici obstaja takšna objektna datoteka, jo povezovalnik iz knjižnice prebere, nato pa jo obravnava kot vsako drugo objektno datoteko. Da bi proces preiskovanja knjižnic pospešili, vsebuje večina sodobnih formatov imenik, ki ni nič drugega kot združena tabela simbolov vseh objektnih datotek, ki knjižnico sestavljajo.

Preiskovanje statične knjižnice je iterativni proces. To vidimo, če vzamemo, da je knjižnica A sestavljena iz objektnih datotek  $a_1$  in  $a_2$  (v tem vrstnem redu). Nadalje naj velja, da objektna datoteka  $a_2$  uporablja enega ali več simbolov, ki so definirani v  $a_1$ , glavni program pa uporablja simbole, ki so definirani v objektni datoteki  $a_2$ , ne pa tudi v  $a_1$ . Ko povezovalnik na vhodu prebere knjižnico  $A$ , po vrsti pregleda vse njene elemente. Povezovalnik ugotovi, da objektno datoteko  $a_1$  ni potrebno vključiti, saj po predpostavki ne razreši nobenih nedefiniranih simbolov. Ker se glavni program sklicuje na simbole definirane v datoteki  $a_2$ , jo je potrebno vključiti v glavni program. Če bi na tem mestu zaključili s preiskovanjem knjižnice  $A$ , bi na koncu procesa povezovanja ostali nekateri simboli nedefinirani. Spomnimo se, da se objektna datoteka  $a_2$ sklicuje na simbole iz datotek  $a_1$ , ki ni vključena v glavni program. Zato je potreben ponoven prelet £ez objektne datoteke modula A. Tokrat povezovalnik pravilno ugotovi, da mora v glavni program vključiti še objektno datoteko  $a_1$ .

V splošnem moram knjižnico preiskati tolikokrat, da v zadnjem preletu objekti knjižnice ne razrešijo nobenega nedefiniranega simbola. V najslabšem primeru potrebujemo  $\mathcal{O}(n)$  preletov, kjer z n označimo število objektnih datotek v knjižnici. S pametno ureditvijo objektnih datotek znotraj knjižnice lahko število preletov v večini primerov zmanjšamo na 2 ali 3.

#### Programa lorder in tsort

Kot smo videli, lahko ureditev objektnih datotek znotraj knjižnice usodno vpliva na hitrost povezovanja statičnih knjižnic. Ce bi, na primer v prejšnjem primeru zamenjali vrstni red objektnih datotek  $a_1$  in  $a_2$ , bi pri povezovanju potrebovali le en prelet.

Nekateri UNIX sistemi vsebujejo par programov lorder [13] in tsort [12], ki

nam pomagata pri ureditvi objektnih datotek v statičnih knjižnicah<sup>1</sup>. Odvisnost med objektnimi datotekami lahko predstavimo z grafom odvisnosti kot to prikazuje slika 4.1. Pri procesu povezovanja bomo potrebovali en sam prelet natanko tedaj, ko bo v grafu odvisnosti obstajala topološka ureditev.

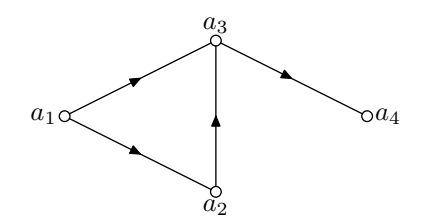

Slika 4.1: Na sliki je prikazan graf odvisnosti štirih objektnih datotek:  $a_1, a_2$ ,  $a_3$  in  $a_4$ . Velja  $a_ia_j \in E(G) \Leftrightarrow a_i$  uporablja simbole definirane v  $a_j$ . Graf na sliki lahko topološko uredimo. Topološka ureditev je v tem primeru:  $a_1, a_2$ .  $a_3, a_4.$ 

Ukaz lorder definira graf odvisnosti objektnih datotek na vhodu. Izhod je sestavljen iz več vrstic. Vrstica " $a_i a_j$ " je na izhodu prisotna natanko tedaj, ko se v modulu  $a_i$  sklicujemo na simbole definirane v modulu  $a_j$ . V izhodni datoteki lahko vsako vrstico interpretiramo kot povezavo v grafu odvisnosti. Program lorder bi na objektnih datotekah iz slike 4.1 vrnil:

```
$ lorder a1.o a2.o a3.o a4.o
a1.o a1.o
a2.o a2.o
a3.o a3.o
a4.o a4.o
a1.o a2.o
a1.o a3.o
a2.o a3.o
a3.o a4.o
```
Prve štiri vrstice so potrebne, saj sicer vozlišča stopnje nič ne bi bili prisotna v izhodu. Ostale štiri pa definirajo graf odvisnosti.

Program tsort na vhodu sprejme graf odvisnosti in ga, če je to možno, topološko uredi. Topološka ureditev grafa G obstaja natanko tedaj, ko je graf G usmerjen aciklični graf (DAG). Poglejmo si primer:

<sup>1</sup>Na moji namestitvi operacijskega sistema Linux omenjena programa ne obstajata. Na sre£o sem jih, skupaj z izvorno kodo, na²el na operacijskem sistemu OpenBSD.

```
$ lorder a1.o a2.o a3.o a4.o | tsort
a1.o
a2.o
a3.o
a4.o
```
Program tsort je našel pravilno topološko ureditev. Morda nekatere zanima, kaj se zgodi, £e graf odvisnosti vsebuje cikle. V tem primeru program tsort izbriše naključno povezavo iz cikla. Ta postopek ponavlja toliko časa, dokler ne pridela grafa, ki ga je mogoče topološko urediti. V skrajnem primeru je potrebno izbrisati vse, razen ene povezave. Če v graf odvisnosti iz slike 4.1 dodamo povezavo  $a_4a_1$ , dobimo cikel  $(a_1, a_3, a_4)$ :

```
$ lorder a1.o a2.o a3.o a4.o | tsort
tsort: cycle in data
tsort: a1.o
tsort: a3.o
tsort: a4.o
a1.o
a2.o
a3.o
a4.o
```
Na UNIX sistemu bi torej knjižnico z objekti a1.0, a2.0, a3.0 in a4.0 zgradili z ukazom:

\$ ar cr liba.a 'lorder a1.o a2.o a3.o a4.o | tsort'

## 4.1.2 Primeri statičnih knjižnic

V nadaljevanju si bomo ogledali dva možna primera implementacij statičnih knjižnic, na koncu pa bomo opisali, kako delujejo statične knjižnice v verigi hiputils.

### Preprost format statične knjižnice

V najbolj preprostem primeru je statična knjižnica le stik ene ali več objektnih datotek in ne vsebuje nobenega imenika:

 $$ cat$  a1.o a2.o a3.o a4.o > liba.a

Takšne knjižnice se na sodobnih sistemih ne uporabljajo več prav pogosto. Ker ne vsebujejo imenika, moramo, če želimo izluščiti kakšno objektno datoteko, prebrati celotno knjižnico. Knjižnice tega tipa so se zaradi svoje preprostosti uporabljale predvsem na magnetnih trakovih in luknjanih karticah, saj nam imenik na zaporednem mediju tako ali tako ne koristi.

#### Možna implementacija statičnih knjižnic na sistemu UNIX

V literaturi [4] je predstavljena zelo zanimiva ideja implementacije statičnih knjižnic na operacijskem sistemu UNIX. Čeprav se tak sistem v praksi ne uporablja, je zanimiv, zato si ga bomo v nadaljevanju ogledali.

Knjižnica je navaden direktorij v datotečnem sistemu operacijskega sistema. Direktorij vsebuje vse objektne datoteke, ki sestavljajo knjižnico. V direktoriju se za vsak izvožen simbol nahaja simbolična povezava z imenom simbola, ki kaže na objektno datoteko, v katerem je simbol definiran.

Recimo, da objektna datoteka a1.o izvozi simbola foo in bar, datoteka a2.o izvozi simbol foobar, datoteka a3.o izvozi simbola baz in qux, datoteka a4.o pa izvozi simbol quux. Knjižnica z imenom liba je shranjena tako:

```
$ ls -l liba/
total 16
-rw-r--r-- 1 jure jure 600 Sep 13 15:58 a1.o
-rw-r--r-- 1 jure jure 568 Sep 13 15:58 a2.o
-rw-r--r-- 1 jure jure 568 Sep 13 15:58 a3.o
-rw-r--r-- 1 jure jure 568 Sep 13 15:58 a4.o
lrwxr-xr-x 1 jure jure 4 Sep 13 15:59 bar -> a1.o
lrwxr-xr-x 1 jure jure 4 Sep 13 15:59 baz -> a3.o
lrwxr-xr-x 1 jure jure 4 Sep 13 15:58 foo -> a1.o
lrwxr-xr-x 1 jure jure 4 Sep 13 15:59 foobar \rightarrow a2.o
lrwxr-xr-x 1 jure jure 4 Sep 13 15:59 quux -> a4.o
lrwxr-xr-x 1 jure jure 4 Sep 13 15:59 qux -> a3.o
```
Opisan sistem je zelo eleganten, saj za ustvarjanje in preiskovanje knjižnice ne potrebujemo posebnih programov, ampak samo standardne programe za delo z direktoriji in datotekami.

### Statične knjižnice verige hiputils

Statične knjižnice za procesor HIP sem implementiral podobno kot to počne program ar na UNIX-u. Statično knjižnico liba. a sestavimo iz objektnih datotek a1.o in a2.o z naslednjim ukazom:

\$ ar.py -o liba.a a1.o a2.o

Izhodna datoteka liba.a je prikazana v izpisu 4.1.

Knjižnica se začne z vrstico:

LIBRARY nnnn pppppp

nnnn je število objektnih datotek v knjižnici, pppppp pa je odmik v bajtih od začetka datoteke do začetka imenika. Glavi knjižnice sledijo konkatenirane objektne datoteke. Na koncu datoteke (oziroma na odmiku pppppp) pa se nahaja imenik. Imenik vsebuje nnnn vrstic oblike:

pppppp llllll simbol1 simbol2 simbol3 ...

ppppp in 11111 hranita lokacijo in dolžino objektne datoteke. Simboli simbol1, simbol2, simbol3, . . . pa so simboli, ki jih objektna datoteka izvozi.

# 4.2 Dinamične knjižnice

Druga vrsta knjižnic, ki se danes zelo pogosto uporablja, so dinamične knjižnice<sup>2</sup>. Pri dinamičnih knjižnicah ostaneta glavni progam in knjižnica v ločenih datotekah, ki ju povežemo šele pri nalaganju.

Eden izmed načinov, kako lahko implementiramo dinamične knjižnice, je pozicijsko neodvisna koda (Position Independent Code - PIC). Spoznali bomo, kaj vse moramo storiti, če hočemo, da se knjižnica izvaja na poljubnem za-£etnem naslovu in zakaj je to sploh potrebno. Nato bomo primerjali stati£ne in dinamične knjižnice in našteli njihove prednosti in slabosti. Na koncu si bomo ogledali še kako so dinamične knjižnice implementirane v verigi hiputils in kako jih ustvarjamo ter uporabljamo. Dinamične knjižnice formata ELF so lepo razložene tudi v literaturi [2].

 $2Z$  izrazom dinamične knjižnice v tem poglavju označujemo ELF dinamične knjižnice.

 LIBRARY 0002 000238 LINK 0 2 4 0 # needs # segments .data 00000000 4 RWP .text 00000000 8 RP # symbols .data 00000000 1 S 14 .text 00000000 2 S<br>15 bar 00000004 2 D bar 00000004 2 D foo 00000000 1 D # relocations # data 00000001 C0430800D8210800 LINK 0 1 3 1 # needs # segments .text 00000000 8 RP # symbols .text 00000000 1 S 33 foo 00000000 1 U<br>34 foobar 00000004 1 D foobar 00000004 1 D # relocations 4 1 2 U2 # data C04118001C010000 000014 000136 bar foo 00014A 0000EE foobar

Izpis 4.1: Primer statične knjižnice verige hiputils

### 4.2.1 Pozicijsko neodvisna koda

Ena izmed glavnih prednosti dinamičnih knjižnic pred statičnimi je ta, da je potrebno segment knjižnice, ki se med izvajanjem ne spreminja, v pomnilnik naložiti samo enkrat. Vsak program, ki knjižnico uporablja, mora le preslikati ustrezen segment v svoj naslovni prostor. S tem lahko prihranimo ogromno pomnilnika med izvajanjem.

Ker v splošnem programi ne preslikajo segmentov knjižnice vedno na isti za-£etni naslov, morajo obstajati mehanizmi, ki omogo£ajo, da se knjiºnica lahko izvaja na poljubnem začetnem naslovu. Ampak te mehanizme že poznamo. V poglavju 3.3 smo se naučili, da premestitev rešuje točno ta problem. Zakaj torej ne uporabimo premestitev? Glavni razlog je, da bi proces premestitve fizično spremenil področje .text knjižnice in bi zato vsak program potreboval svojo lastno kopijo celotne knjižnice. S tem žal izgubimo eno izmed najbolj pomembnih prednosti dinamičnih knjižnic. Potrebna bo drugačna rešitev.

Iščemo torej način, kako lahko isto knjižnico naložimo na poljuben začetni naslov, brez da bi pri tem spremenili podro£ja .text. Problem so seveda naslovi, ki se v kodi pojavljajo. Rešitev, ki se uporablja pri dinamičnih knjižnicah formata ELF in ki sem jo uporabil tudi sam je, da vse naslove premaknemo iz podro£ja .text v posebno podro£je .got, ki se nahaja med podatki (torej ga lahko pred izvajanjem spreminjamo). Namesto, da bi premestitve opravil povezovalnik, kot je to v navadi pri povezljivih objektnih datotekah, to stori kar nalagalnik. Zaradi te dodatne zadolžitve si zasluži tudi drugačno ime dinamični nalagalnik.

### Globalna tabela odmikov

Globalna tabela odmikov (Global Offset Table - GOT) je shranjena v posebnem področju .got, ki ga lahko beremo in pišemo. V globalni tabeli odmikov so med izvajanjem shranjeni vsi naslovi globalnih simbolov, ki jih v modulu uporabljamo. V kodi se lahko sedaj znebimo vseh ukazov s problematičnimi naslovi tako, da dostope do globalnih simbolov opravimo neposredno preko tabele GOT. Za te spremembe je zadolžen prevajalnik višjenivojskih jezikov oziroma programer v zbirniku. V vsakem primeru se bo sedaj izhodna datoteka lahko naložila na poljuben naslov, brez da bi pri tem morali popravljati podro£je .text.

Prostor za tabelo GOT ustvari povezovalnik, vendar tabele še ne napolni z naslovi. V izhodno datoteko raje zapiše premestitvene vnose, ki služijo kot navodila dinamičnemu nalagalniku kako naj ustvari posamezne vnose tabele. Tipa premestitvenih vnosov, ki se tu pojavita sta:

- **ER4:** Vse kar mora dinamični nalagalnik storiti je prišteti nov začetni naslov programa. Za ta tip premestitve potrebujemo relativno malo £asa. Bolj nas skrbi naslednji tip premestitve.
- A4: Dinamični nalagalnik mora razrešiti simbol, na katerega kaže premestitveni vnos. To ponavadi zahteva zamudno iskanje po zgoščenih tabelah, kar je po£asna operacija.

Preden uporabimo tabelo GOT, moramo najprej v register naložiti njen naslov. To moramo seveda storiti na pozicijsko neodvisen na£in. Tega problema se na različnih arhitekturah lotimo na različne načine. Kako je to rešeno na procesorju HIP, si lahko ogledate v dodatku A.5. Na procesorjih x86 pa s sledčimi ukazi:

```
...
       call __i686.get_pc_thunk.bx
       addl $_GLOBAL_OFFSET_TABLE_, %ebx
       ...
__i686.get_pc_thunk.bx:
       movl (%esp), %ebx
       ret
```
Procedura \_\_i686.get\_pc\_thunk.bx prenese vrednost programskega ²tevca v register %ebx, ukaz add1 pa prišteje ustrezen odmik do tabele GOT.

### 4.2.2 Nalaganje dinamične knjižnice

Sedaj bomo opisali poenostavljen opis postopka nalaganja dinamične knjižnice v formatu ELF.

Ko operacijski sistem zažene program, preslika njegove segmente v novo ustvarjen naslovni prostor. Ponavadi imajo vsi programi prisotno podro£je .interp, ki vsebuje ime dinamičnega nalagalnika. Na operacijskem sistemu Linux je to obi£ajno dinami£na knjiºnica ld-linux.so. Operacijski sistem, namesto da bi za£el izvajanje programa, preslika vsebino dinami£nega nalagalnika v naslovni prostor programa in skoči na vstopno točko nalagalnika.

Ker je dinamični nalagalnik implementiran kot dinamična knjižnica, ki med drugim vsebuje tudi premestitvene vnose, mora nalagalnik vsebovati na za- £etku kodo, ki opravi vse potrebne premestitve na svojem lastnem segmentu.

Nalagalnik najprej ustvari globalno tabelo simbolov, ki je implementirana kot seznam, katerega elementi so tabele simbolov vseh do sedaj naloženih dinamičnih knjižnic. Nato iz glave programa razbere katere dinamične knjižnice potrebuje, jih preslika v naslovni prostor in doda nov vnos v globalno tabelo simbolov. Lahko se zgodi, da je katera dinamična knjižnica odvisna od druge. Seveda moramo v tem primeru v naslovni prostor preslikati obe knjižnici.

Ko so enkrat vse dinamične knjižnice naložene in je globalna tabela simbolov dokon£no zgrajena, pride na vrsto proces premestitve. Premestitev je pri dinami£nem nalaganju nekoliko bolj preprosta kot pri povezovanju, saj imamo opravka le z nekaj razli£nimi tipi premestitvenih vnosov. Ko se proces premestitve zaključi, so vse potrebne dinamične knjižnice naložene in pripravljene za zagon. Vse kar je še potrebno, je skok na vstopno točko in izvajanje programa se lahko prične.

### 4.2.3 Prednosti in slabosti

Dinamične knjižnice imajo svoje prednosti in slabosti. Prednosti v večini primerov odtehtajo slabosti, zato se dinamične knjižnice danes uporabljajo zelo pogosto. Prednosti dinamičnih knjižnic so:

- Več različnih programov, ki uporabljajo isto dinamično knjižnico, si lahko delí segment knjižnice, ki se med izvajanjem ne spreminja. To pomeni, da ga je potrebno v spomin naložiti le enkrat, navidezni pomnilnik pa poskrbi, da se segment preslika v naslovni prostor vsakega programa, ki knjižnico uporablja. Na ta način lahko zmanjšamo porabo pomnilnika in izvajanje programov pohitrimo, saj se napake strani pojavljajo manj pogosto.
- $\bullet$  V primeru, da v dinamični knjižnici odkrijemo ranljivost, je dovolj že to, da staro knjižnico nadomestimo z novo (in ponovno zaženemo programe, ki jo uporabljajo). Pri statičnih knjižnicah moramo knjižnico ponovno povezati z vsemi programi, ki knjižnico uporabljajo. To pa je nočna mora vsakega sistemskega administratorja.
- Pri statičnih knjižnicah se knjižnica pri povezovanju fizično skopira v izhodno objektno datoteko. Če veliko programov uporablja isto knjižnico,

bi zaradi tega izgubili nekaj prostora na trdem disku. Pri dinamičnih knjižnica tega problema ni, saj se koda knjižnice in programa združita šele pri nalaganju.

• Z uporabo dinamičnih knjižnic lahko na preprost način implementiramo podporo za tako imenovane dodatke (plugin).

Uporaba dinamičnih knjižnic prinese tudi nekaj negativnih posledic:

- Ker mora dinami£ni nalagalnik pred vsakim zagonom programa najprej poiskati vse knjižnice, ki jih program potrebuje, nato pa še opraviti vse premestitve, je za£etni £as programov, ki uporabljajo veliko dinami£nih knjižnic daljši, kot če bi uporabili statične knjižnice.
- Ker dinamične knjižnice zahtevajo pozicijsko neodvisno kodo, je na nekaterih arhitekturah koda prevedena za dinamične knjižnice občutno po-£asnej²a kot sicer. Vsaka metoda, ki uporablja globalne simbole, mora najprej naložiti naslov tabele GOT, poleg tega mora rezervirati še en register, v katerem se naslov tabele hrani. Na procesorju HIP, ki ima 32  $\rm splo\check{s}nomamenskih \,\, registrov, \,\,to\,\,ni\,\,velik \,\,problem^3.$
- Pri dinamičnih knjižnicah imamo lahko probleme, če pogosto menjamo stare verzije z novimi, oziroma £e to za na²im hrbtom po£ne namestitveni program. Nekateri programi imajo težave, če se pri nalaganju povežejo s knjižnico, ki je novejša ali starejša od tiste, za katero so bili napisani.

## 4.2.4 Dinamične knjižnice verige hiputils

Za konec si poglejmo še kako so dinamične knjižnice implementirane v verigi hiputils. Dinamične knjižnice verige hiputils se zgledujejo po formatu ELF. Implementirane so z pozicijsko neodvisno kodo, ki uporablja globalno tabelo odmikov. Razlika je tudi v tem, da dinami£en nalagalnik verige hiputils ni implementiran v obliki dinamične knjižnice, ampak je kar neposredno vgrajen v simulator.

Dinamične knjižnice ustvarimo z ukazom 1d.py -shared. Recimo da želimo ustvariti dinamično knjižnico liba.so iz datotek objektnih a1.o, a2.o, a3.o in a4.o. To lahko storimo z ukazom:

 $3$ Prav tako to ni problem na procesorju MMIX, ki ima kar 256 splošnonamenskih registrov.

```
$ ld.py --shared -o liba.so a1.o a2.o a3.o a4.o
```
Format dinamičnih knjižnic je enak formatu za povezljive in izvršljive objektne datoteke, le da je prva vrstica namesto LINK enaka LINKLIB, kar označuje, da gre za dinamično knjižnico. Dinamično knjižnico lahko sedaj povežemo z glavno objektno datoteko:

```
$ ld.py -o main.out main.o liba.so
```
V izhodni datoteki main.out je zapisano, da je potrebno pred izvajanjem v spomni naložiti knjižnico liba.so. Poglejmo si samo del datoteke main.out.

# Poglavje 5

# Zaključek

V diplomski nalogi smo si ogledali osnovne principe povezovalnikov in nalagalnikov. Za£eli smo z opisom objektnih datotek, kjer smo podrobno predstavili formate datotek COM, ELF in a.out ter format objektne datoteke verige hiputils. Sledil je opis procesa povezovanja, kjer smo se seznanili s tremi glavnimi nalogami vsakega povezovalnika: razporeditev segmentov, upravljanje s simboli in premestitev. Končali pa smo z opisom statičnih in dinamičnih knjižnic in procesom dinami£nega nalaganja.

Za namene te diplomske naloge sem izdelal verigo programov z imenom hiputils, ki implementirajo večino tem, ki smo jih obravnavali. Verigo programov hiputils sestavljajo:

- $\bullet$  zbirnik as.py
- povezovalnik  $ld.py$
- $\bullet$  dinamični nalagalnik *ld so.py*
- $\bullet$  program za ustvarjanje statičnih knjižnic  $ar.py$
- program za ogled strojne kode (disassembler) *objdump.py*
- simulator  $\sin ny$

Posamezne programe verige sem opisal na mestih, kjer je bilo to primerno. Opis programov, ki niso neposredno povezani z glavno temo diplomske naloge  $(ar.py$  in  $\text{sim.py}$ , sem izpustil.

# 5.1 Nadaljnje delo

V tej diplomski nalogi smo si ogledali kar nekaj razli£nih tem povezanih s povezovanjem in nalaganjem programov in knjižnic. Jasno je, da smo morali nekatere teme in ideje tudi izpustiti. Med bolj zanimivimi so:

- Naključna razporeditev naslovnega prostora (Address Space Layout Radomization - ASLR) je tehnika dinamičnega nalaganja, kjer začetne naslove segmentov izbere generator naključnih števil. Prednost tehnike ASLR je, da onemogoči ali vsaj oteži nekatere klasične napade ("return to libc" in "shellcode injection", glej [1]) na slabo napisane programe, ponavadi v programskem jeziku C.
- Globalna optimizacija: ker je povezovalnik edini del sistema, ki vidi program v celoti, lahko izvaja dolo£ene optimizacije, ki sicer (na primer s prevajalnikom) niso možne. To postane še posebej zanimivo, če so bili posamezni moduli programa napisani v različnih programskih jezikih (eden v Pascl-u, drugi v C++-u, tretji v Fortran-u,...). Primer tak²nega povezovalnika je predstavljen v literaturi [6].
- V knjigi  $[4]$  me je navdušila ideja o formatu statičnih knjižnic (glej poglavje 4.1.2), ki so implementirane kot navadni direktoriji v datotečnem sistemu. Idejo bi bilo dobro implementirati, hitrost preiskovanja pa primerjati s programom ar, ki se na sistemih UNIX ponavadi uporablja za izgradnjo statičnih knjižnic.

V diplomi sem predstavili programe verige hiputils. Delo na teh programih še ni končano. V prihodnje bo treba še:

- Testirati, testirati in testirati! Programi verige hiputils sicer delujejo pravilno na vseh testnih primeri, ki sem si jih uspel domisliti, vendar to ne pomeni, da ne vsebujejo nobene napake. Tako kot pri vsakem drugem programu, je tudi tukaj potrebno poiskati čim več hroščev in jih odpraviti.
- Ker je format ELF danes tako zelo razširjen, bi bilo zaželeno, če bi ga programi verige hiputils podpirali. Podporo za ELF lahko vgradimo tako, da na novo napišemo funkciji read in write iz datoteki obj.py, ali pa uporabimo knjižnico BFD, ki jo uporabljajo tudi programi verige binutils.

# Dodatek A

# Zbirnik za procesor HIP

Na prvi pogled se morda zdi, da zbirniki niso vključeni v proces povezovanja, vendar to ni res. Med prevajanjem si zbirnik gradi tabelo naslovov, za katere je v tistem trenutku ²e nemogo£e dolo£iti dejanski naslov. Ta tabela se v obliki premestitvenih vnosov shrani v izhodno objektno datoteko. Če sedaj za trenutek na proces povezovanja pogledamo samo iz vidika premestitve, dobimo o zbirnikih popolnoma druga£no mnenje. Zbirniki so namre£ tisti, ki vodijo proces premestitve. Na premestitvene vnose lahko gledamo kot na posebne ukaze, ki se izvršijo v povezovalniku, ki ima v tem razmerju položaj podrejenega. Povezovalnik ni torej nič več kot pasivna enota, njegova edina zadolžitev pa je izvrševanje ukazov, ki mu jih je v objektni datoteki pustil zbirnik.

Ce želimo napisati svoj lasten povezovalnik, nam torej ne preostane drugega, kot da napišemo tudi lasten zbirnik ali pa vsaj prilagodimo že obstoječega. Zbirnik za procesor HIP sicer že obstaja, vendar sem se v tem primeru raje odločil za prvo opcijo. Na koncu se je izkazalo, da sem največ časa porabil ravno za programiranje procedur, ki so zadolžene za ustvarjanje premestitvenih vnosov - nekaj kar bi tako ali tako moral napisati na novo, če bi želel uporabiti ºe obstoje£ zbirnik. Samo programiranje zbirnika se je izkazalo kot zelo zabavna in poučna izkušnia.

V tem poglavju si bomo ogledali zbirnik za procesor HIP in na²teli njegove glavne zna£ilnosti. Ker zbirniki niso glavna tema te diplomske naloge, bomo opis zgradbe in izvorno kodo zbirnika verige hiputils izpustili.

Najprej si bomo ogledali ukaze, psevdo ukaze in makro ukaze zbirnika. Nato bomo spregovorili nekaj besed o rabi registrov in o dogovoru za klicanje procedur. Na koncu si bomo ogledali še, kako lahko do podatkov dostopamo z
gp-relativnim naslavljanjem, oziroma preko globalne tabele odmikov. Pri implementaciji zbirnika in tudi programov verige hiputils sem se največ zgledoval po procesorju MIPS in literaturi [5, 7].

### A.1 Ukazi

Vsi ukazi procesorja HIP in njihova zgradba so lepo razloženi že v [3, 9], zato bi bilo njihovo ponovno opisovanje na tem mestu nesmiselno. Zaradi preprostosti sem izpustil ukaze TRAP, RFE, EI, DI, MOVER in MOVRE. V tem razdelku si bomo raje ogledali psevdo ukaze našega zbirnika in razložili kako je možno z uporabo preprostega trika, v izvorni kodi uporabiti tudi makro ukaze.

### A.1.1 Psevdo ukazi

Psevdo ukazi so ukazi zbirnika, ki se, za razliko od navadnih ukazov, ne prevedejo neposredno v strojno kodo. Služijo le kot dodatna navodila zbirniku, kako in predvsem kam naj prevede določen odsek kode. V izvorni datoteki lahko psevdo ukaze preprosto ločimo od navadnih, saj se vsi začnejo z znakom '.'. Vsi psevdo ukazi, ki jih zbirnik verige hiputils podpira so navedeni v tabeli A.1.

| psevdo ukaz               | opis                                |
|---------------------------|-------------------------------------|
| .ascii "s"                | $\overline{\text{ASCII}}$ niz       |
| .asciz "s"                | ASCII niz zaključen z bajtom 0      |
| .space n                  | preskoči n bajtov                   |
| .align n                  | poravnaj naslov, da bo deljiv z n   |
| .word $n1$ , $n2$ ,       | zapiši eno ali več 32 bitnih števil |
| .short $n1$ , $n2$ ,      | zapiši eno ali več 16 bitnih števil |
| $.$ byte $n1, n2, \ldots$ | zapiši eno ali več 8 bitnih števil  |
| .globl s                  | simbol s izvozi kot globalni simbol |
| .data                     | začetek segmanta .data              |
| .text                     | začetek segmanta .text              |
| .bss                      | začetek segmanta .bss               |

Tabela A.1: Psevdo ukazi zbirnika verige hiputils.

#### A.1.2 Makro ukazi

Da bi zmanjšali število vrstic izvorne kode in povečali berljivost programov v zbirnem jeziku, je potrebno ukaze, ki se v skupini pojavljajo na večih mestih, zamenjati z makro ukazi. Makro ukazi se ne izvršujejo neposredno na procesorju, ampak se v procesu prevajanja raz²irijo v enega ali ve£ strojnih ukazov. Večina problemov, ki jih makro ukazi rešujejo je prikaza na sliki A.1.

```
1 /* nalozi naslov foo v register r2 */
 2 lhi r2,\frac{0}{2}hi(foo)
 3 addi r2, r2, %10(foo)4
 5 /* nalozi naslov bar v register r3 */
 6 lhi r3, \%hi(bar)
 7 addi r3,r3,%lo(bar)
8
9 /* nalozi naslov baz v register r_4 */
9 /* nalozi naslov baz v register r\frac{4}{4} */<br>10 lhi r4,%hi(baz)
11 addi r4,r4,%lo(bar)
12
13 /* poklici proceduro foobar */
14 lhi r1,%hi(foobar)
15 call r31,%lo(foobar)(r1)
16
17 /* ukaz NOP */
18 addi r0,r0,0
                                               LA(r2, foo)LA(r3, bar)
                                              LA(r4, baz)
                                      CALL(foobar)
                                               NOP
```
Slika A.1: V levem delu izpisa je prikazan prvoten program. Na desni strani pa je identi£en program, napisan s pomo£jo makro ukazov. Iz primera se lepo vidi, da so programi, ki vsebujejo makro ukaze, krajši in bolj razumljivi.

Makro ukaze bi sicer lahko implementirali tako, da bi jih neposredno vključili v kodo zbirnika. Obstaja pa elegantnej²i na£in: programerji so hitro ugotovili, da se potreba po makro ukazih pogosto pojavlja. Nastali so številni programi (na primer m4 ali cpp), ki so namenjeni izključno izvrševanju makro ukazov. Konkreten primer programa tega tipa je "The C Preprocessr"  $(cpp)$ , ki ga bomo uporabili tudi mi. Prednost uporabne zunanjega programa za izvrševanje makro ukazov so jasne in se ujemajo z UNIX filozofijo.

Vse makro ukaze bomo torej implementirali kot ukaze preprocesorju cpp in jih shranili v datoteko hip/asm.h. Izpis A.1 prikazuje definicije vseh makro ukazov, ki so trenutno implementirani. Prijetna posledica dejstva, da smo se odlo£ili za zunanji program je tudi to, da lahko uporabnik na preprost na£in

Izpis A.1: Definicije makro ukazov iz datoteke hip/asm.h.

```
1 /* system calls */
2 #define EXIT 0
3 #define PRINTF 1
4 #define READ_INT 2
5 #define READ_STRING 3
6 #define DUMP_MEM 4
7 #define DUMP_REG 5
8
9 /* pseudo ops */
10 #define NOP addi r0,r0,0
11
12 #define LOAD GP
13 lhi gp, \sqrt{h}i(GP);
14 addi gp,gp,%lo(_GP)
15
16 #define LOAD_GOT(label) \
17 addui gp,t9,label@TOGOT
18
19 #define LA(reg, addr)
20 lhi reg, \frac{0}{2}hi(addr);
21 addi reg,reg,%lo(addr)
22
23 #define CALL(addr) \
24 lhi at, \frac{1}{2} hi (addr);
25 call ra, \frac{1}{2}lo(addr)(at)
26
27 #define CALL_SO(addr) \
28 LA(t9,addr);
29 call ra,0(t9)
```
doda nove makro ukaze. Vse kar mora storiti, je dodati ustrezne definicije v datoteko hip/asm.h.

### A.2 Sistemski klici

V simulator je vgrajen tudi zelo preprost operacijski sistem. Do funkcij, ki nam jih ta ponuja, dostopamo z ukazom syscall n, kjer je n, zaporedna številka storitve, ki jo želimo uporabiti. Zaenkrat pozna operacijski sistem le nekaj osnovnih sistemskih klicev, vendar dodajanje novih ne bi smel biti prevelik problem. Podprti sistemski klici so opisani v tabeli A.2.

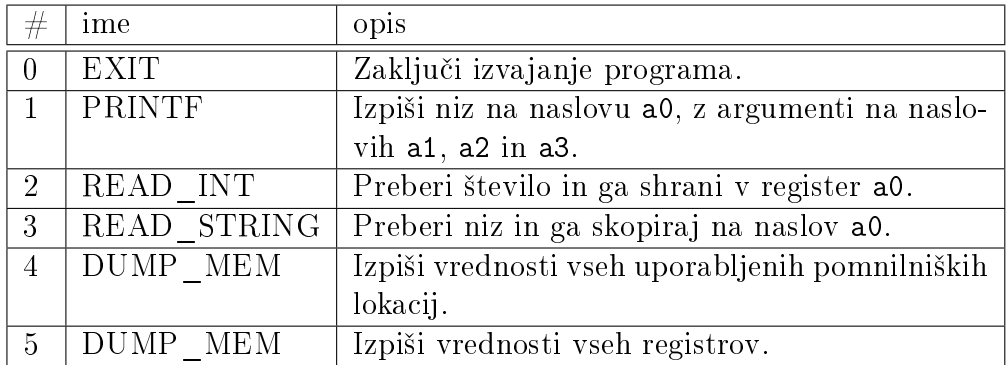

Tabela A.2: Sistemski klici preprostega operacijskega sistema.

### A.3 Dogovor o uporabi registrov

Pri prevajanju izvorne kode vi²jenivojskih jezikov mora prevajalnik vedeti katere registre lahko uporablja in kateri registri so rezervirani za ostale procedure. To je še posebej pomembno, če se med seboj kličeta proceduri, ki sta bili prevedeni z različnima prevajalnikoma, ali če iz zbirnika kličemo proceduro, ki je bila prevedena s prevajalnikom višjenivojskega jezika. Potreben je dogovor, ki za vsak register dolo£a kdaj in kako ga lahko uporabimo. Raje, kot da si izmislimo novo, bomo uporabili že preverjeno shemo, ki jo uporablja prevajalnik GCC na arhitekturi MIPS.

- Register zero (0) vedno vsebuje konstanto 0. Pri pisanju v register zero se ne zgodi ni£.
- Registri at  $(1)$ , k0  $(26)$  in k1  $(27)$  so rezervirani za izvrševanje makro ukazov in procedur operacijskega sistema, zato jih programerji in prevajalniki ne smejo uporabljati.
- Registri a0-a3  $(4-7)$  se uporabljajo za prenos prvih štirih argumentov pri klicu procedur. Če procedura sprejme več kot štiri argumente se ostali argumenti prenesejo prek sklada.
- Registra v0 (2) in v1 (3) uporabljamo za vra£anje vrednosti iz procedur.
- t0-t9 (8-15, 24, 25) so registri, ki jih uporabljamo za hranjenje začasnih vrednosti. Predpostaviti moramo, da se vrednost teh registrov po klicu procedure spremeni. Ce želimo, da se njihova vrednost po klicu ohrani, smo za to odgovorni sami.
- s0-s7 (16-23) so registri, kjer lahko hranimo spremenljivke, ki živijo dalj £asa. Njihova vrednost naj se ohrani tudi po klicu procedure.
- gp (28) naj kaže nekam v bližino segmenta .data. Z njegovo pomo-£jo lahko hitro naslovimo 64K bajtov velik blok pomnilnika. Ve£ o gprelativnem naslavljanju bomo spregovorili v razdelku A.4
- V registru sp (29) naj bo shranjen naslov sklada.
- Register fp (30) naj vsebuje naslov okvirja. S pomo£jo naslova okvirja lahko prevajalniki implementirajo lokalne spremenljivke.
- Register  $ra(31)$  naj hrani naslov, kamor se moramo vrniti, ko zaključimo izvajanje procedure.

Definicije simboličnih imen registrov se nahajajo v datoteki hip/regdef.h.

## A.4 Gp-relativno naslavljanja

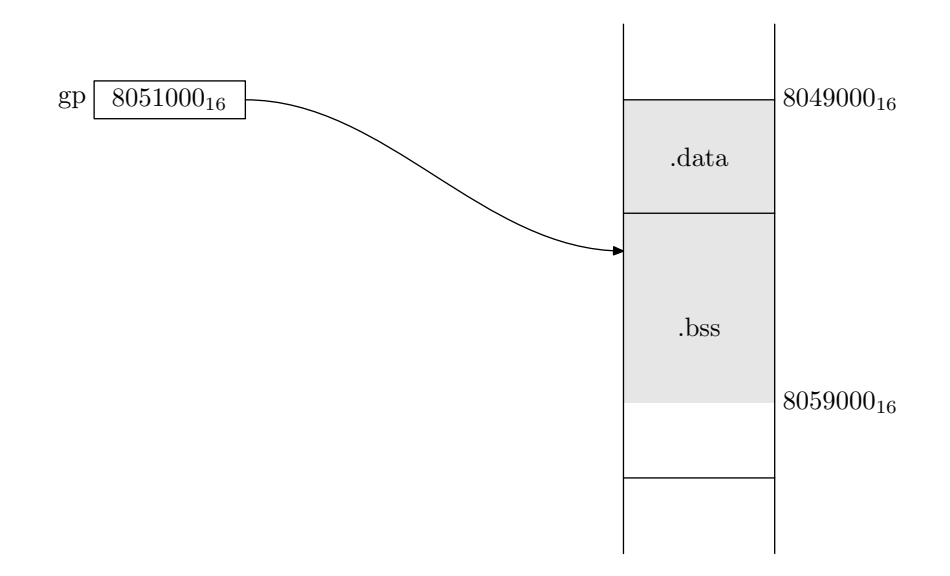

Slika A.2: Register gp kaže na naslov  $8051000_{16}$ . Če je uporabljen kot bazni register, je z njegovo pomočjo mogoče nasloviti naslove od 8049000<sub>16</sub> do  $8058000_{16}$  (zatemnjen del pomnilnika).

Vsi ukazi procesorja HIP so veliki 32 bitov, zato potrebujemo natanko dva ukaza, če želimo v register prenesti 32 bitni naslov<sup>1</sup>. Pri programih, ki pogosto uporabljajo globalne in stati£ne spremenljivke, se te dodatni ukazi poznajo tako na času izvajanja, kot tudi na velikosti izhodne datoteke. Rešitev tega problema je gp-relativno naslavljanje. Pri gp-relativnem naslavljanju najprej nastavimo register gp, da kaže nekam na sredino segmenta .data, nato ga lahko pri dostopu do globalnih in stati£nih spremenljivk uporabimo kot bazni register in tako pri vsakem dostopu privarčujemo en ukaz. Takojšnji operand je pri procesorju HIP velik 16 bitov, zato lahko z gp-relativnim naslavljanjem naslovimo 64K kos pomnilnika okoli naslova, ki je shranjen v registru gp (slika A.2). e naslov pade izven tega kosa, je to usodna napaka, ki jo zazna povezovalnik. Slika A.3 primerja navaden program s programom, ki uporablja gp-relativno naslavljanje.

### A.5 Globalna tabela odmikov

Dinamične knjižnice se lahko naložijo na katerikoli naslov, zato mora bit njihova koda pozicijsko neodvisna. Eden izmed načinov kako implementiramo pozicijsko neodvisno kodo je s pomo£jo globalne tabele odmikov (GOT). Velik del realizacije globalne tabele odmikov opravita povezovalnik in nalagalnik, vseeno so spremembe potrebne tudi v zbirniku. Rešiti je namreč potrebno naslednje probleme:

Kako naložiti naslov tabele GOT? Najlažje bi bilo, če bi naslov lahko z ukazoma lhi in addi kar prenesli v register gp, podobno kot smo to storili pri že gp-relativnem naslavljanju. Ta naiven pristop ima v sebi skrito veliko pomanjkljivost. Ker bi absolutni naslov tabele GOT zapekli v segment .text, bi s tem zgubili želeno lastnost pozicijske neodvisnosti. Prav zaradi pozicijske neodvisnosti smo se sploh za£eli ukvarjati s tabelo GOT. Očitno bo potrebna drugačna rešitev.

Opazimo, da pri dinami£nem nalaganju razdalja med segmenti ostane enaka, zato lahko že pri povezovanju določimo odmik med začetkom klicane procedure in tabelo GOT. Ra£unanje naslova globalne tabele odmikov si olajšamo tako, da se dogovorimo za poseben način klicanja

<sup>&</sup>lt;sup>1</sup>Nekateri procesorji potrebujejo še več ukazov. Procesor MMIX profesorja D. Knuth-a potrebuje zaporedje kar štirih ukazov - SETH, INCMH, INCML in INCL za prenos sicer 64 bitnega naslova.

```
1 #include <hip/regdef.h>
2 #include <hip/asm.h>
3
4 .data
5 foo: .word 0xDEAD
6 bar: .word 1337
7 baz: .word 0xCAFE
8
9 .text
10 .globl _start
11 _start:
12
13
14
15
16 lhi t0,\sqrt[6]{h}i(foo)
17 lw t0,%lo(foo)(t0)
18
19 \begin{array}{ccc} \n 11 & \text{thi} & \text{thi}, \text{thi}(\text{bar}) \\
 20 & \text{lw} & \text{thi}, \text{lb}(\text{bar}) \n \end{array}1w t1, \frac{0}{0}(bar)(t1)
21
22 lhi t2, \lambdahi(baz)
23 addi t2, t2, %10(baz)24 ...
          (a) Prvoten program.
                                            #include <hip/regdef.h>
                                            #include <hip/asm.h>
                                                    .data
                                            foo: .word 0xDEAD
                                            bar: .word 1337
                                            baz: .word 0xCAFE
                                                    .text
                                                    .globl _start
                                            _start:
                                                    /* nastavi gp */
                                                    lhi gp,%hi(_GP)
                                                    addi gp,gp,%lo(_GP)
                                                    lw t0,foo@GPOFF(gp)
                                                    lw t1,bar@GPOFF(gp)
                                                    addi t2,gp,baz@GPOFF
                                                    ...
                                            (b) Prirejen program, ki uporablja
```
gp-relativno naslvljanje

Slika A.3: S pomočjo gp-relativnega naslavljanja lahko do podatkov, definiranih v segmentu .data, dostopamo z enim ukazom. Prav tako potrebujemo le en ukaz, če želimo v register prenesti naslov simbola.

procedur. Dogovorimo se, da pred klicem procedure, v register t9 shranimo njen naslov. Naslov tabele GOT bomo hranili v registru gp. Do njega lahko pridemo z naslednjim ukazom:

```
.globl foo
foo:
        addui gp,t9,foo@TOGOT
        ...
```
Ukaz foo@TOGOT se v zbirniku razširi v preprosto odštevanje.

```
.globl foo
foo:
        addui gp,t9,_GOT - foo
        ...
```
Kako dostopamo do naslovov shranjenih v tabeli GOT? Ko imamo v registru gp shranjen naslov globalne tabele odmikov, lahko do posameznega elementa v tabeli dostopamo z ukazom @GOT. Naj bo bar simbol, ki je spravljen v tabeli GOT. Njegov naslov lahko v register t0 naložimo z naslednjim ukazom:

lw t0,bar@GOT(gp)

Kako dostopamo do podatkov v segmentu .data in .bss? Postopek je skoraj identičen kot pri gp-relativnem naslavljanju. Naj bo baz simbol, ki je definiran v segmentu .data. Njegovo vrednost bi želeli prenesti v register a0. Razmak med simbolom baz in tabelo GOT izvemo z ukazom baz@GOTOFF.

.data baz: .byte 42 .text ... lw a0,baz@GOTOFF(gp) ...

# Dodatek B

## Izvorna koda

## B.1 Splošne datoteke

Izpis B.1: common.py

```
1 import sys
2
3 def die(msg):
4 print >> sys.stderr, msg
5 sys.exit(1)
6
7 def pack_int(n, size):
8 \overline{\hspace{1cm}} '''pack a signed integer n into size bits. pack_int(-1,4) = 0xF'''
9 msg = 'integer %#x out of range' % n<br>10 size = 1 << (size - 1)
       size = 1 \leq (size - 1)11 if n < 0:
12 -size \leq n \leq size or die(msg)
13 n \div (\text{size} \ll 1)14 else:
15 0 \leq n \leq (size \leq 1) or die(msg)
16 return n
17
18 def unpack_int(n, size):
19 \cdots inverse of pack_int. unpack_int(pack_int(n, size), size) = n'''
20 size = 1 \leq size21 0 \le n \le size \text{ or die('integer out of range') }22 if n >= (size >> 1):<br>23 n = sizen -= size
24 return n
25
26 def hi(n):
```

```
27 \cdot ''corresponds to the assembler function \sqrt[n]{h}i'''<br>28 return ((n & Oxffff0000) >> 16) + (1 if n & Oxff
           return ((n & 0xffff0000) >> 16) + (1 if n & 0xffff > 0x7fff else 0)
29
30 def lo(n):<br>31 3131 \cdot ''corresponds to the assembler function \frac{1}{2} (10''')<br>32 return n & Oxffff
           32 return n & 0xffff
\frac{33}{34}34 def align(address, boundry):<br>35 return (address - 1 + bou
           return (address - 1 + boundry) & -boundry
36
37 def id(x):<br>38 return
     return x
```

```
1 from common import die
 2
 3 class Segment:
 4 '''represent a segment entry'''
 5 def \_init_{s} (self, name, base=0, size=0, data=''):
 6 \text{seg}\text{-flags} = \{<br>
7 , text;
               '.text': 'RP',
\begin{array}{ccc} 8 & , & \text{got}': & \text{'RWP}', \\ 9 & , & \text{data}: & \text{'RWP}, \end{array}9 '.data': 'RWP',<br>10 '.bss': 'RW'
               , bss' : 'RW'11 }
12 self.name = name
13 self.base = base
14 self.size = size
15 self.data = data
16 self.num = 0
17 self.flags = seg_flags[name]
18
19 def __repr__(self):
20 return '%-16s %08X %4X %4s' \
21 % (self.name,self.base,self.size,self.flags)
22
23 class Symbol:
24 '''represent a simbol entry'''
25 def __init__(self, name, value, seg, type):
26 self.name = name<br>27 self.value = val
27 self.value = value<br>28 self.seg = seg
28 self.seg = seg<br>29 self.tvpe = tv
29 self.type = type<br>30 self.linksvm = N
           30 self.linksym = None
31 self.num = 0
32
33 def __repr__(self):
34 return '%-16s %08X %4X %4s' \
35 % (self.name,self.value,self.seg.num,self.type)
36
37 class Relocation:
38 '''represents a relocation entry'''
39 class Type:
40 ''relocation type'''
41 def __init__(self, name, size, abs):
42 self.name = name
43 self.size = size
44 self.abs = abs
45
46 # define all the relocation types
```

```
47 types = [48 Type("A4", 4, True),
49 Type("A2", 2, True),
50 Type("R2", 2, False),
51 Type("U2", 2, True),
52 Type("L2", 2, True),
53 \# GP-relative54 Type("DR2", 2, True),
55 # GOT
56 Type("GA2", 2, False),
57 Type("GP2", 2, False),
58 Type("GR2", 2, False),
59 # load time
60 Type("ER4", 4, True)
\begin{matrix}61 & 1\\62 & \text{true}\end{matrix}type_name = {}{}
63 type_name.update((type.name, type) for type in types)
64 # ugly way to implement enums
65 A4,A2,R2,U2,L2,DR2,GA2,GP2,GR2,ER4 = types
66
67 def __init_(self, loc, seg, ref, type, addend = 0):
68 self.loc = loc
69 self.seg = seg
70 self.ref = ref
71 self.type = type
72 self.addend = addend
73
74 def \_repr_-(self):75 s = \sqrt{\frac{X \t}{X} t \cdot X} + \sqrt{\frac{X \t}{S}}, (self.loc, self.seg.num,
76 self.ref.num if self.ref else 0,
77 self.type.name)
78 return s + (\cdot \setminus t\setminus x) self.addend) if self.addend != 0 else s
79
80 class Object:<br>81 \frac{3}{2}81 '''represents an linkable or executable file or a shared library'''
82 def __init__(self, name, shared):
83 self.needs, self.segs, self.syms, self.rels = [], [], [], []
84 self.name = name
85 self.shared = shared
86
87 def write(self, f):
88 '''urite the object file to disk'''
89 segs_out = [s for s in sorted(self.segs, key = lambda s: s.base) \
90 if s.size > 0]
91
92 f.write('LINKLIB\n' if self.shared else 'LINK\n')
93 f.write('%X %X %X %X\n\n' % (len(self.needs), len(segs_out),
```

```
94 len(self.syms), len(self.rels)))
95
96 f.write('# needs\n')
97 f.write(''.join(n + '\n' for n in self.needs) + '\n')
98
99 f.write(\# segments\n')
100 i = 1101 for s in segs_out:
102 f.write(repr(s) + \ln)
103 s.num = i
104 i += 1<br>105 f.write('\)
           f.write('\n\langle n' \rangle)
106
107 f.write('# symbols\n')<br>108 i = 1
108 i = 1<br>109 for s
109 for s in sorted(self.syms, key=lambda s: s.name):<br>110 f.write(repr(s) + \ln)
              f.write(repr(s) + '\n)
111 s.num = i
112 i += 1
113 f.write('\n\langle n' \rangle)
114
115 f.write(^*# relocations\n')
116 f.write(''.join(repr(r) + '\n' for r in self.rels) + '\n')
117 f.write(^{\dagger}# data\n')
118 f.write(''.join(s.data + '\n' for s in segs_out if 'P' in s.flags))
119
120
121 class Ar:
122 '''represents statically linked libraries'''
123 syms = {}
124 objs = \boxed{]}125 def __init__(self, name):
126 self.name = name
127
128 def write(self, f):<br>129 \frac{3}{y}, \frac{3}{y} is the light
           '''urite the linked library to file'''
130 start = f.tell()
131 f.seek(len('LIBRARY\nnnnn pppppp\n'))
132 offset = {}
133 objlen = {}
134 for o in self.objs:
135 offset[o] = f.tell()
136 o.write(f)
137 objlen[o] = f.tell() - offset[o]
138 end = f.tell()
139
140 for o in self.objs:
```

```
141 f.write('%06X %06X '% (offset[o], objlen[o]))
142 f.write(' '.join(s.name for s in o.syms if s.type == 'D'))
143 f.write(\sqrt[n]{n})144
145 f.seek(start)
146 f.write('LIBRARY\n%04X %06X\n' % (len(objs), end))
147
148 def getl(f):
149 '''read a line from file f, skipping over empty lines and comments'''
150 while True:
151 line = f.readline()
152 if line == ':
153 return None
154 line = line.strip()<br>155 if len(line) > 0 an
155 if len(line) > 0 and line[0] != '#':<br>156 return line
              return line
157
158 def read(fname, offset=0):
159 ''read an object file from fname, start at offset'''
160 try:
161 f = \text{open}(\text{frame}, 'r')162 except IOError:
163 die('file %s not found' % fname)
164 f.seek(offset)
165 magic = f.readline().strip()
166 if magic in ['LINK', 'LINKLIB']:
167 		 o = readobj(f, magic == 'LINKLIB')168 elif magic == 'LIBRARY':
169 o = readar(f)
170 else:
171 die('%s not an object or link file' % fname)
172 f.close()
173 return o
174
175 def readar(f):
176 <sup>'''read a statically linked library'''</sup>
177 o = Ar(name = f.name)178 nmembs, dirpos = [int(n, 16) for n in f.readline().split()[:2]]
179 f.seek(dirpos)
180 for _ in xrange(nmembs):
181 line = f.readline().split()
182 interval = int(line[0], 16)
183 for s in line[2:]:
184 o.syms[s] = interval
185 return o
186
187 def readobj(f, shared):
```

```
188 \cdots''read an object file f'''
189 o = Object(name=f.name, shared=shared)
190
191 # counters
192 nneeds, nsegs, nsyms, nrels = (int(n,16) for n in getl(f).split()[:4])
193
194 # shared object dependencies
195 o.needs = [getl(f) for in xrange(nneeds)]196
197 # segments: name start length flags
198 for _ in xrange(nsegs):
199 name, base, size, flags = getl(f).split()[:4]
200 o.segs.append(Segment(
201 name = name,<br>202 base = int(b)
202 base = int(base, 16),<br>203 size = int(size, 16))
                    size = int(size, 16)))204
205 # symbols: name value seg type
206 for _ in xrange(nsyms):
207 name, value, seg, type = getl(f).split()[:4]
208 o.syms.append(Symbol(
209 name = name,<br>210 value = int(
                   value = int(value, 16),
211 seg = o.segs[int(seg, 16) - 1],
212 type = type))
213
214 # relocations: loc seg ref type [addend]
215 for _ in xrange(nrels):
216 l = getl(f).split()
217 loc, seg, ref, type = 1[:4]218 ref = int(ref, 16) - 1
219 ref = o.\text{segs}[\text{ref}] if o.\text{syms}[\text{ref}].type == 'S' else o.\text{syms}[\text{ref}]220 addend = int(1[4], 16) if len(1) >= 5 else 0<br>221 o.rels.append(Relocation(
221 o.rels.append(Relocation)<br>222 loc = int(loc. 16
222 loc = int(loc, 16),<br>223 seg = 0.segs[int(se
223 seg = o.segs[int(seg, 16) - 1],<br>224 ref = ref.ref = ref,225 type = Relocation.type_name[type],
226 addend = addend))
227
228 # data
229 for s in o.segs:
230 if 'P' in s.flags and s.size > 0:<br>
231 s.data = get1(f)
                s.data = getl(f)232 s.data != None and len(s.data) == 2 * s.size \setminus233 b or die('Data for %s has wrong size' % s.name)
234 return o
```
Poglavje B: Izvorna koda

## B.2 Povezovalnik

Izpis B.3: ld.py

```
1 #! /usr/bin/python
2
3 import obj, sys, getopt
4 from common import *
5
6 syms = \{\}7 \text{ so } \text{syms} = \{\}8 \text{ eggs} = \{<br>9 \text{w}'.text': obj.Segment(name='.text'),
10 '.got': obj.Segment(name='.got'),
11 '.data': obj.Segment(name='.data'),
12 '.bss': obj.Segment(name='.bss')
13 }
14 rels = []
15 needs = []16 got = \{\}17 BASE = 0x08048000
18 create_got = False
19 shared = False
20
21 class Symbol:
22 '''represent a Symbol in the linker'''
23 def __init__(self, sym, refs):<br>24 self.sym = sym
24 self.sym = sym<br>25 self.refs = re:
          self. <br>refs = refs26
27 def insert(obis):
28 <sup>'''insert object or library'''</sup>
29 global syms, so_syms, needs
30
31 arobjs = []32 needs = [o.name for o in objs if o.__class__ == obj.Object and o.shared]
33 for o in objs:
34 if o. __class__ == obj.0bject:35 insertobj(o, so_syms if o.shared else syms)
36 if o.shared:
37 for n in o.needs:
38 insertobj(obj.read(n), so_syms)
39 elif o._{-}class<sub>--</sub> == obj.Ar:
40 loop = True
41 while loop:
42 loop = False
43 for (s, offset) in o.syms.items():
```

```
44 if s in syms and syms[s].sym.type == 'U:
45 arobj = read(o.name, offset)
46 arobjs.append(arobj)
47 insertobj(arobj)
48 loop = True
49 objs = [o for o in objs if o.__class__ == obj.Object and not o.shared]
50 objs.extend(arobjs)
51
52 return objs
53
54 def insertobj(o, tbl):
55 ''insert object'''
56 for s in o.syms:
57 if s.type == 'L:<br>58 continue
58 continue<br>59 if s name not
59 if s.name not in tbl:<br>60 s.linksvm = tbl[s
             s.linksym = \text{thl}[s.name] = \text{Symbol}(s, [o])61 continue
62 sym = tb1[s.name]63 sym.refs.append(o)
64 s.linksym = sym
65 if s.type == D':<br>66 svm.svm.tvpe
66 sym.sym.type == 'U' or die('%s: multiple definitions of %s' % (svm.swm.name.s.name))
                                     (sym.sym.name, s.name))
68 sym.sym = s
69
70 def init_got(objs):
71 ''initate the GOT table'''
72 global got, create_got
73
74 for o in objs:
75 for r in o.rels:
76 if r.type == obj.Relocation.GP2:<br>77 if r.ref not in got:
77 if r.ref not in got:<br>78 create got = True
78 create_got = True<br>79 kev = r.ref if r.
                     key = r.ref if r.ref.type == 'L' else syms[r.ref.name].sym80 got[key] = len(got) * 4
81 \text{segs}['.got'] \text{. size} = \text{len(got)} * 482
83
84 def allocate(objs):
85 ''allocate space for segments'''
86 for o in objs:
87 for s in o.segs:
88 assert s.base == 0
89 s.base = segs[s.name].size
90 padded = align(s.size, 4)
```

```
91 segs[s.name].size += padded<br>92 if 'P' in s.flags:
                 if 'P' in s.flags:
 93 s.data += '00' * (padded - s.size)94
 95 segs['.text'].base = 0 if shared else BASE
 96 segs['.got'].base = align(segs['.text'].base + segs['.text'].size, 2**12)
 97 segs['.data'].base = segs['.got'].base + segs['.got'].size
 98 segs['.bss'].base = segs['.data'].base + segs['.data'].size
 99
100 for o in objs:
101 for s in o. segs:
102 s.base += segs[s.name].base
103
104
105 def check_symbols(objs):<br>106 \frac{106}{\sqrt{25666}} for undefin
        '''check for undefined and correct offset'''
107 for o in objs:
108 for s in o.svms:
109 s.value += s.seg.base
110 s.seg = segs[s.seg.name]
111
112 if create_got:
113 syms['_GOT'].sym.value = segs['.got'].base<br>114 syms[' GOT'].sym.tvpe = 'L'
             syms['GOT'].sym.type = 'L'
115
116 \# define GP117 if '_GP' in syms:
118 syms['_GP'].sym.value = segs['.data'].base + 2**15119 syms['<sub>_GP</sub>'].sym.type = 'L<sup>'</sup>
120
121 msg = 'undefined reference to symbol %s'
122 def check(tbl1, tbl2):
123 for s in tbl1.values():<br>124 s.svm.tvpe != 'U' o
124 s.sym.type != 'U' or \setminus<br>125 (s.sym.name in tb1)
125 (s.sym.name in tbl2 and tbl2[s.sym.name].sym.type == 'D') \<br>126 		 or die(msg '/ s sym_name)
                     or die(msg % s.sym.name)
127 if not shared:
128 check(syms, so_syms)
129 check(so_syms, syms)
130
131 def build_got(objs):
132 '''initial values of all the GOT tabel entries'''
133 for (var, off) in sorted(got.items(), key = lambda i: i[1]):
134 segs['.got'].data += '%08X' % var.value
135
136 def relocation(objs):
137 \ldots''process relocation entries - the hart of the linking process'''
```

```
138 for o in objs:
139 for r in o.rels:
140 if r.type.size == 4:
141 of f = 0142 fmt = \sqrt[3]{08}X143 else:
144 of f = 4145 fmt = \sqrt[3]{04X}146
147 not shared or 'W' in r.seg.flags or \
148 r.type.name in ['R2','GA2','GP2','GR2'] or \
149 die('relocation %s not allowed in pic' % r.type.name)
150
151 # interpret reference
152 if r.ref. \_class \_ == \ obj. Segment: 153 ref = r.ref baseref = r.ref.base154 elif r.ref.linksym == None:
155 ref = r.ref.value
156 else:
157 ref = r.ref.linksym.sym.value
158
159 \text{loc, size = r.loc * 2, r.type.size * 2}<br>160 \text{data} = \text{r.see.data}160 data = r.seg.data<br>161 val = int(data[10]
             val = int(data[loc+off : loc+size+off], 16)162
163 if shared:
164 if r.type == obj.Relocation.A4:
165 rels.append(obj.Relocation)
166 166 100 loc = r.loc + r.seg.base - segs[r.seg.name].base,
167 seg = segs[r.seg.name],
168 ref = None, # ignored
169 type = obj.Relocation.ER4))
170
171 if r.\text{type} = \text{obj}. \text{Relation}. A4:<br>172 val + = \text{ref}172 val + = \text{ref}<br>173 elif r type ==
             elif r.type == obj. Relation.A2:174 val + ref
175 -32768 <= val < 32768 or die('address out of range')
176 elif r.type in [obj.Relocation.R2, obj.Relocation.GA2]:
177 val = pack_int(ref - r.seg.base - unpack_int(val, 16), 16)
178 elif r.type == obj.Relocation.L2:
179 val = 10(val + ref)180 elif r.type == obj.Relocation.U2:
181 val = hi((\text{val} \lt\lt 16) + \text{r}. \text{addend} + \text{ref})182 elif r.type == obj.Relocation.GP2:
183 key = r.ref if r.ref.type == 'L' else syms[r.ref.name].sym
184 val = got[key]
```

```
185 elif r.type == obj.Relocation.GR2:
186 r.ref.type == 'L' or die('variable %s is not local'%r.ref.name)
187 val = ref - segs['.got'].base
188 elif r.type == obj.Relocation.DR2:
189 val = pack\_int(ref - syms['_GP'].sym.value, 16)190 else:
191 die('unknown relocation %s' % r.type.name)
192 r.seg.data = data[:loc+off] + (fmt % val) + data[loc+size+off:]
193
194 # got
195 for (var, off) in got.items():
196 er4 = var.type != 'U'197 rels.append(obj.Relocation(
198 \log loc = off,<br>199 \sec = segs
199 \text{seg} = \text{segs}['. \text{got}'],<br>
200 \text{ref} = \text{None if } \text{erf} \neq \text{gen}200 ref = None if er4 else var,<br>201 by two = obj.Belocation.ER4 i
                    type = obj. Relation.ER4 if erf else obj.Relation.A4)202
203
204 def paste_code(objs):
205 '''concatenate the code from all objs'''
206 for o in objs:<br>207 for s in o
207 for s in o.segs:<br>208 if s.name in
208 if s.name in segs:<br>209 segs[s.name].d
                    segs[s.name].data += s.data
210
211 def link(objs, ofile):
212 '''main program'''
213 objs = insert(objs)
214 init_got(objs)
215 allocate(objs)
216 check_symbols(objs)
217 if create_got:<br>218 build got(
218 build_got(objs)<br>219 relocation(obis)
219 relocation(objs)<br>220 paste code(obis)
        paste_code(objs)
221
222 # write output
223 o = obj.Object(name=ofile.name, shared=shared)
224 o.segs = segs.values()
225 o.syms = [s.sym for s in syms.values()]
226 o.rels = rels
227 o.needs = needs
228 o.write(ofile)
229
230 if _name_ = = '_main_:
231 try:
```

```
232 opts, args = getopt.getopt(sys.argv[1:], 'o:', ['shared'])<br>233 except getopt.GetoptError, err:
233 except getopt.GetoptError, err:<br>234 die(err)
234 die(err)<br>235 len(args) >=
235 len(args) >= 1 or die('provides a file to link')<br>236 of name = 'a.out'
236 of name = ia.out'<br>237 for o, a in opts
237 for \circ, a in opts:<br>238 if \circ == \partial-\circ.
238 if o == '-o':<br>239 of name = :
239 of name = a<br>
240 elif o == i--sl
240 elif o == '--shared':<br>241 shared = True
                        shared = True
242 ofile = open(ofname, 'w')<br>243 link(map(obj.read, args),
243 link(map(obj.read, args), ofile)<br>244 ofile.close()
             ofile.close()
```
### B.3 Dinamični nalagalnik

Izpis B.4: ld\_so.py

```
1 import obj
2 from common import align, die
3
4 # Class Hip is defined in the file sim.y. Two important members are:
5 # - mem: dictionary representing the processors main memory
6 # - brk: end of the read/write seqment
7 # - r: a list with 32 entries corresponding to the 32 registers of HIP
8
9 syms = {}
10
11 def loadobj(hip, addr, o):
12 '''load object o at adress addr'''
13 global syms
14
15 o.base = addr<br>16 hip.brk = ali
      hip.brk = align(max(addr + s.base + s.size for s in o.segs), 2**12)
17 # load into memory
18 for s in o.segs:
19 if 'P' in s.flags:
20 vals = (int(s.data[i:i+2], 16) for i in xrange(0, s.size*2, 2))21 else:
22 vals = (0 for _ in xrange(s.size))
23 hip.mem.update((addr + s.base + i, v) for (i, v) in enumerate(vals))
24 s.base += addr
25
26 # collect sumbols
27 if o.shared:
28 for s in o.syms:
29 s.value += s.seg.base
30 syms.update((s.name, s) for s in o.syms if s.type == 'D')
31
32 def relocate(hip, objs):
33 '''load time relocation'''
34 for o in objs:
35 for r in o.rels:
36 \forall \forall in r.seg.flags or die('can not touch read only segment')
37 data = r.\text{seg.data}38 if r.type == obj.Relocation.A4:
39 val = syms[r.ref.name].value
40 elif r.type == obj.Relocation.ER4:
41 val = hip.fetch(r.seg.base + r.loc, 4) + o.base
42 else:
43 die('unknown load-time relocation %s' % r.type.name)
```

```
44 hip.store(r.seg.base + r.loc, val, 4)
45
46 def load(hip, o):<br>47 10000 \text{ m}47 '''Load object o and all the shared libraries that it depends on,
48 handle load time relocation and initiate the registers."''
49 q = [o]
50 loaded = {}<br>51 while len(q)
        while len(q) > 0:
52 curr = q.pop()
53 loadobj(hip, hip.brk, curr)
54 loaded[curr.name] = curr<br>55 q.extend(obj.read(n) for
             55 q.extend(obj.read(n) for n in curr.needs)
56 relocate(hip, loaded.values())
57 start = syms['_start']<br>58 hip.r[25] = hip.pc = s
        hip.r[25] = hip.pc = start.value
```
## Literatura

- [1] Aleph One, Smashing The Stack For Fun And Profit, Dostopno na: http://inst.eecs.berkeley.edu/~cs161/fa08/papers/stack\_ smashing.pdf
- [2] U. Drepper, How To Write Shared Libraries, Dostopno na: http://people.redhat.com/drepper/dsohowto.pdf
- [3] D. Kodek, Arhitektura in organizacija računalniških sistemov, Šenčur: Bitim, 2008.
- [4] J. R. Levine, Linkers and loaders, San Francisco: Morgan Kaufmann, 2000.
- [5] D. A. Patterson, J. L. Hennessy, Computer organization and design: the hardware/software interface, Amsterdam: Elsevier/Morgan Kaufmann, 2007, dodatek A.
- [6] A. Srivastava, D. Wall, A Practical System for Intermodule Code Optimization at Link Time, Dostopno na: www.hpl.hp.com/techreports/ Compaq-DEC/WRL-92-6.pdf
- [7] D. Sweetman, See MIPS run, San Francisco: Morgan Kaufmann, 1999.
- [8] System V Application Binary Interface, Prentice Hall, 3rd edition, December 1993.
- [9] Nabor ukazov procesorja HIP, Dostopno na: http://laps.fri.uni-lj. si/ars/ars\_files/hip\_IS.pdf
- [10]  $Stran$  man: a.out(1), http://www.openbsd.org/cgi-bin/man.cgi?query=a.out

#### LITERATURA 81

- [11] Stran man:  $\text{elf}(1)$ , http://www.openbsd.org/cgi-bin/man.cgi?query=elf
- [12] Stran man:  $\texttt{tsort}(1)$ , http://www.openbsd.org/cgi-bin/man.cgi?query=tsort
- [13] Stran man: lorder(1), http://www.openbsd.org/cgi-bin/man.cgi?query=lorder

# Izjava

Izjavljam, da sem diplomsko nalogo izdelal samostojno pod vodstvom mentorja doc. dr. Bo²tjana Slivnika. Izkazano pomo£ drugih sodelavcev sem v celoti navedel v zahvali.

Ljubljana, september 2008 Jure Žbontar